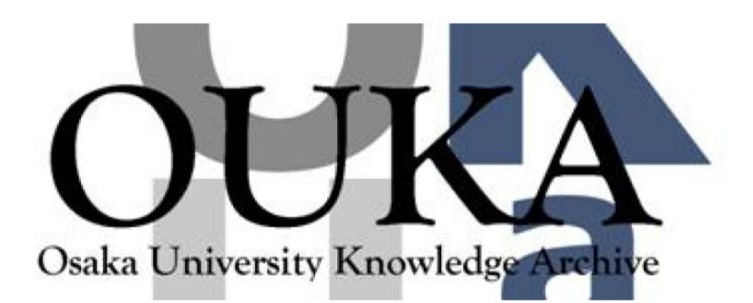

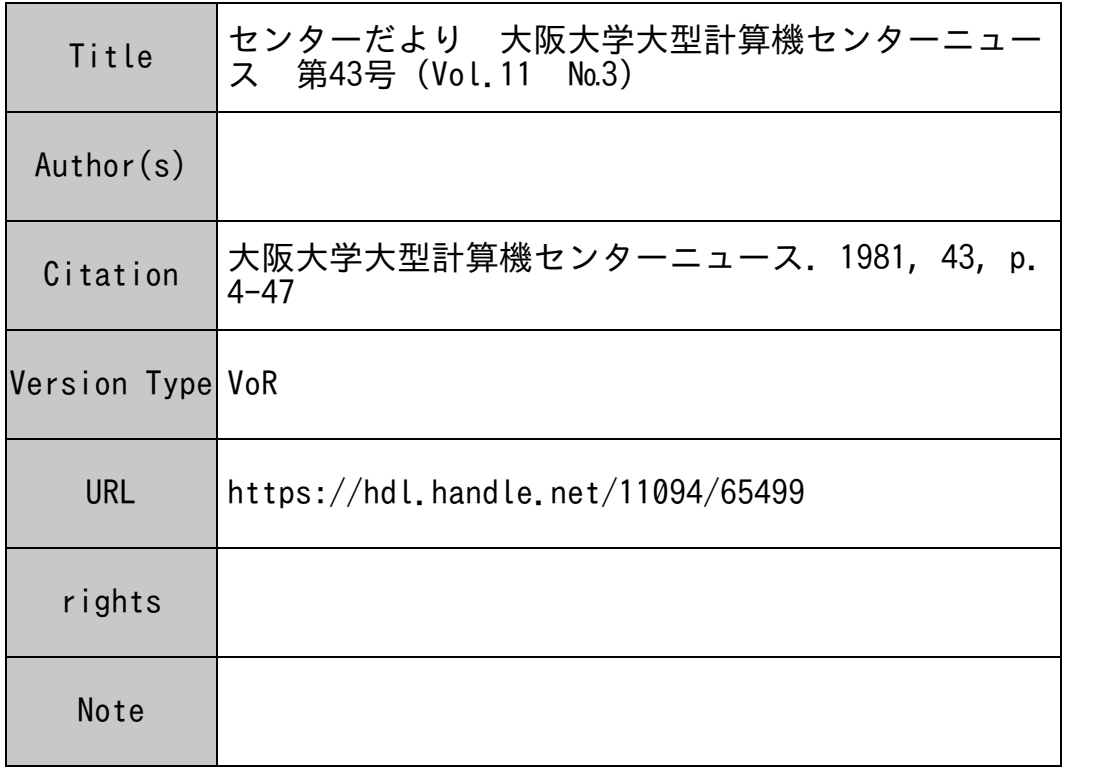

# Osaka University Knowledge Archive : OUKA

https://ir.library.osaka-u.ac.jp/

Osaka University

## ACOSシステム 1000への機種更新について

センターニュース Vol.11 No. 2 でお知らせしましたように、今年末から来年度にかけて導入さ れる ACOSシステム 1000(以下「S1000」と呼ぶ)の機器構成の詳細が決まりました。この S 1000は今年 12月と来年 4月の二度にわけて搬入されます。 12月から 4月にかけては SlOOO と現有のACOSシステム 900(以下「S900」と呼ぶ)との二本立てのサービスとなり、 5月以 降S1000一本でのサービスとなります。 S1000はS900 の上位機種であり現在の機能を包含 しますので、利用者プログラムの書き換えやシステムの使い方にはほとんど変更はありません。な お、この機種更新はあくまでも現行レンタル内でのことであり、当センターの当面の大きな問題で ある処理能力の大幅な向上 (S900の演算処理装置の 4-5倍、主記憶容量でおよそ 6倍)と利用 者ファイルの大容量化(現ディスク容量の 2倍およびマスデータファイル装置 35GBの導入)を はかったものでありますが、この機会に新しい機能を追加し、より使い易いシステムにしたいと考 えております。

S1000の搬入時には S900のサービスは停止いたしませんが、 S900から S1000への移行 時には約 1週間から 10日ほどのサービスを停止しなければなりません。移行日には 5月の連休を当 てる等サービスの停止期間を最小限にとどめたいと考えておりますが、この間利用者の方々にはご 迷惑をおかけいたしますのであらかじめご了承下さい。

### 1. S1000への移行

機器搬入スケジュールと運用スケジュールとをわけて説明します。

(1) 移行スケジュール

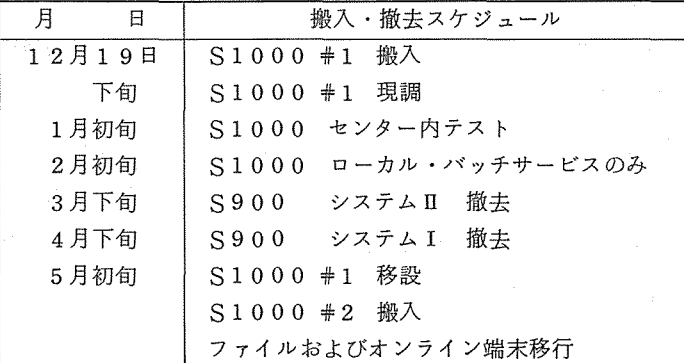

#### 機器搬入・撤去スケジュール

12月19日(土)午後、S1000モデル 2 1台、主記憶 32 MB、ディスク 5000 MB、磁気 テープ 3台、カード・リーダ 2台、 ラインプリンタ 2台が搬入され、現地調整を経て、 1月初め にACOS-6のテストが行われ、2月初旬に利用者の方に使用してもらえるようになります。 4月下旬には S900システム Iが撤去され、 5月初めに S1000の残りの機器が搬入され、一 体化され、ファイルの移行、オンライン端末の移行が行われ、 5月中旬より大規模な多重プロ セッサシステムとしてサービスが再開されます。

### (2) 移行時の運用

|               | 1   | 月 |         | 2 月                            | 3   | 月 | $\overline{4}$ | 月    | 5      | 月 |
|---------------|-----|---|---------|--------------------------------|-----|---|----------------|------|--------|---|
| S1000         |     |   | $2$ /初旬 |                                |     |   |                | 4/30 | 5/13   |   |
| #1<br>#2      |     |   |         | ローカル                           |     |   | バッチ サービスのみ     |      | サ      |   |
| S900<br>システムI | 1/5 |   |         |                                |     |   |                | 4/28 | ビ<br>ス |   |
|               |     |   |         | ローカル<br>リモート   バッチ サービス<br>TSS |     |   | バッチ サービス       |      | 中<br>止 |   |
| S900<br>システムⅡ |     |   |         |                                |     |   |                |      |        |   |
|               |     |   |         | ローカル                           | バッチ |   |                |      |        |   |

運用スケジュール

S 1000が動き出す2月から、フル構成で稼動を始める 5月までを 2期にわけて説明します。 ① (2 月初旬~4 <sup>30</sup> 日)

S900は従来通りのサービスが行われますが、 4 29日には S900のシステム Iが撤去 されますので、オンラインおよびローカルバッチサービスは 4 28日ですべて終了します。 S 1000 については、ローカルバッチのみのサービスが始まりますが、負担金の詳細につい ては現在検討中であります。なお S1000 のファイルは 4 月 30日ですべて消去いたします ので、必要な方は磁気テープに退避しておいて下さい。

② 第2期(5月13日以降)

S 900のファイル、オンライン端末すべてが S1000 に移行され、5月13日より S1000 ですべてのサービスが行われます。

これらの運用はあくまでも予定でありますので、多少変更されることがあります。詳細が決 まりましたら速報でお知らせします。

### 2. \$1000での運用計画

新システムをより使い易くするために、下記のような運用を考えております。

- (1) 磁気テープのスプール化。磁気テープを使用する場合に、磁気テープの内容をディスクファ イルにコヒ°ーしその後処理を行う。この方式により磁気テープが長時間専有されることなく、 利用者もジョブの終了まで待機する必要がなくなります。
- (2) 7 トラック磁気テープ装置の撤去。 7 トラックの磁気テープ装置はほとんど使用されており ませんのでこれを撤去し、すべてトラック 6250/1600RPIの装置にいたします。 7トラ ックの磁気テープを御利用の方は早めに 9 トラックに切り替えて下さい。
- (3) 図形処理のソフトウェア統一化。同ープログラムでX Yプロッタ、グラフィックディスプレ イ等に簡単に作図できるようになります。
- (4) X Yプロッタ作図のデマンド化。高速 X Yプロッタが導入されますので、 X Yプロッタの作 図を現在のオンライン利用から、作図イメージをファイルに登録し、必要な時に作図するデマ ンド化を行い、プロッタの効率的運用をはかります。
- (5) リアルタイム課金。現在、課金は日単位に行っていますが、これをジョプが終了した時点で 課金するリアルタイム方式にいたします。
- (6) A/D D/A変換の性能向上。現在のオフライン方式をチャネル直結にし、 300Hzの性 能を lOOkHzに、また、 D/A変換もできるようにいたします。
- (7) マスデータファイル装置の使用。 35GBの大容量でありますが、運用法は未定です。

### 3. S 1 000の機器構成

(1) システム構成の概要

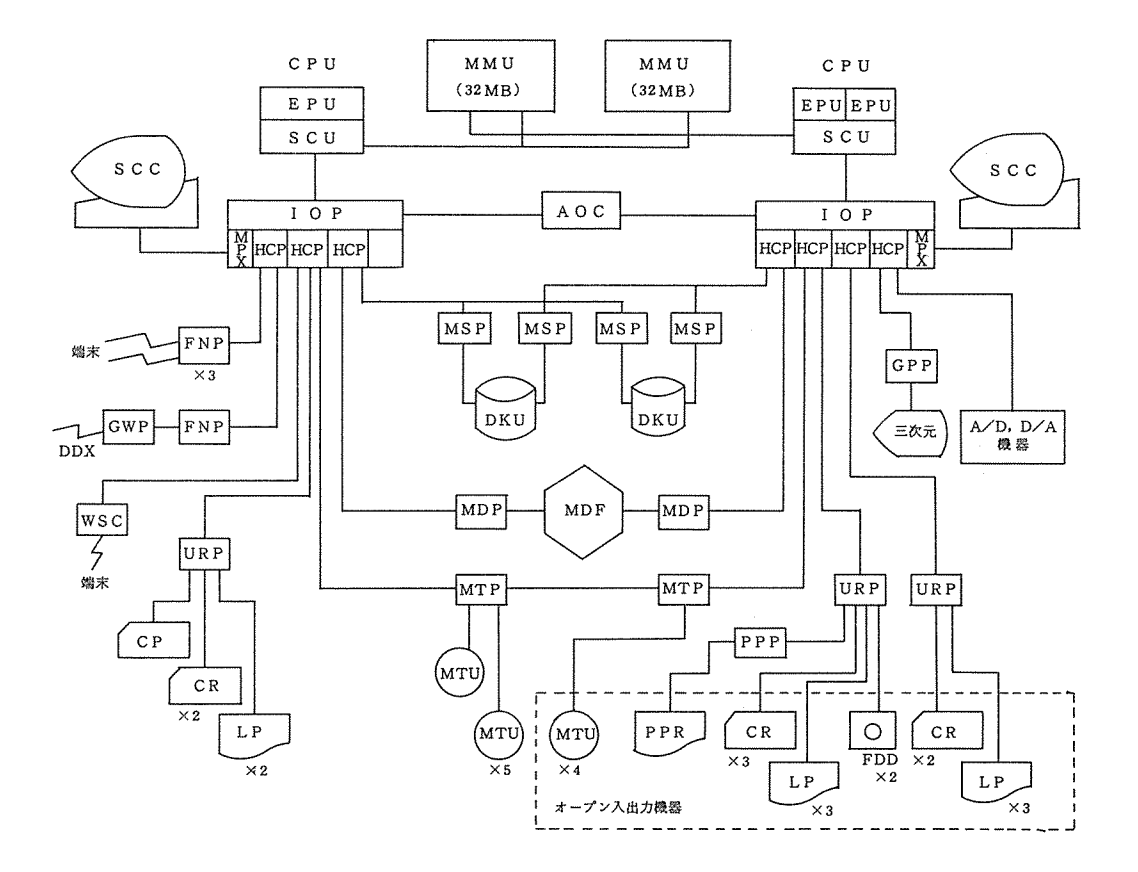

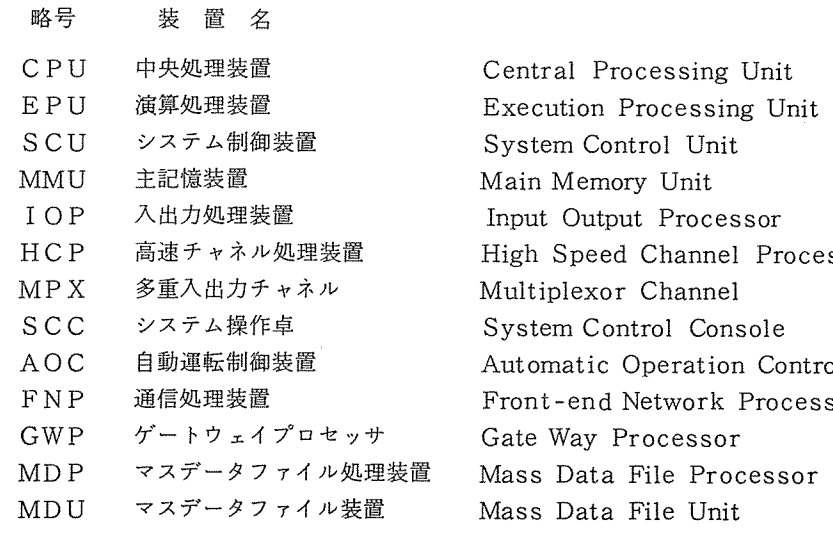

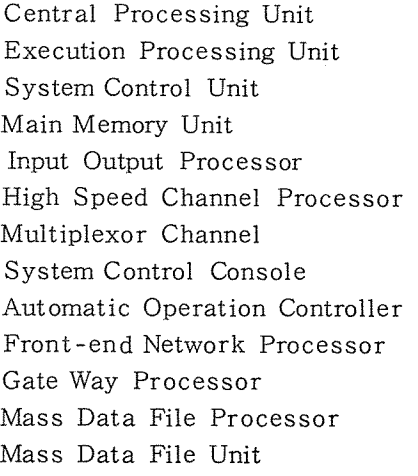

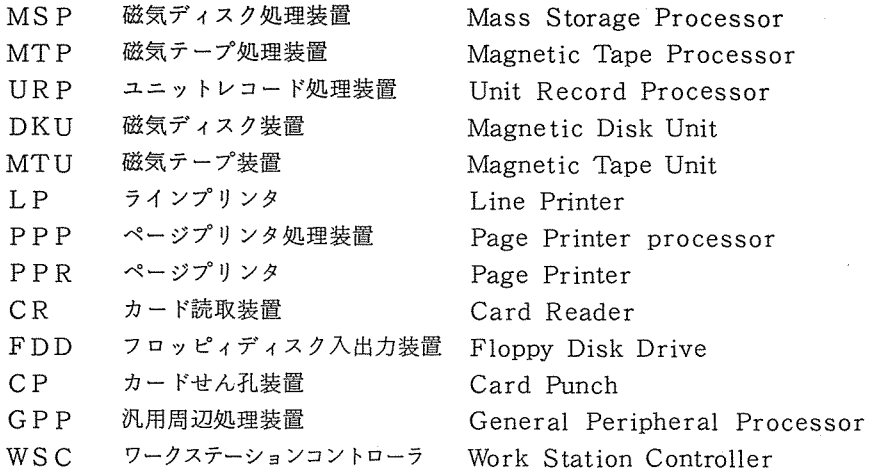

S1000はACOSシリーズの最上位に位置付けられる超大型コンピュータで、センターに 導入されるハードウェアの構成上の特長は次の通りです。

- ① 1台当り 15MIPSの演算処理装置が 3台、各演算処理装置には統合アレイプロセッサが 装備され、ベクトル演算の速度が向上される。
- ② 主記憶はディスクキャッシュ 16MBを含む 64MBの大容量。
- ③ ディスクファイルは総容量 18.5GB、マスデータファイルは 35GB
- ④ 日本語が出力できるページプリンタの導入。
- ⑤ センター内端末として日本語処理端末、バッチジョプの出力検索用端末の導入。
- (2) 中央装置
	- ① 中央処理装置

演算処理装置 (EPU)とシステム制御装置 (SCU)から構成され、 EPUは主記憶装 置(MMU)から読み出した命令の実行および割り込み処理などを行う。 SCUはEPUと 入出力装置とMMU間のインターフェイスパスを制御する。

中央処理装置仕様

| 型                  | 数<br>台 | 能<br>等<br>性                                                                                                    |
|--------------------|--------|----------------------------------------------------------------------------------------------------|
| $N7098 - 01$       |        | $2 \pi$ $\frac{1}{2}$ $\frac{1}{2}$ $\frac{1}{2}$ $\frac{1}{2}$ $\frac{1}{2}$ $\frac{1}{2}$ $\frac{1}{2}$ $\frac{1}{2}$ $\frac{1}{2}$ $\frac{1}{2}$ $\frac{1}{2}$ $\frac{1}{2}$ $\frac{1}{2}$ $\frac{1}{2}$ $\frac{1}{2}$ $\frac{1}{2}$ $\frac{1}{2}$ $\frac{1}{2}$ $\frac{1}{2}$ $\frac{1}{2}$ $\frac{1}{2}$ $\frac{1$ |
| (S1000モデル1)        |        | - データ形式…………… 2 進固定小数点                                                                                                    |
| $N7099 - 01$       |        | 半精度<br>18 ビット                                                                                                    |
| $(S1000 + 70\nu2)$ |        | 短精度<br>36 ビット                                                                                                    |
|                    | EPU3台  | 長精度<br>72 ビット                                                                                                    |
|                    |        |                                                                                                    |

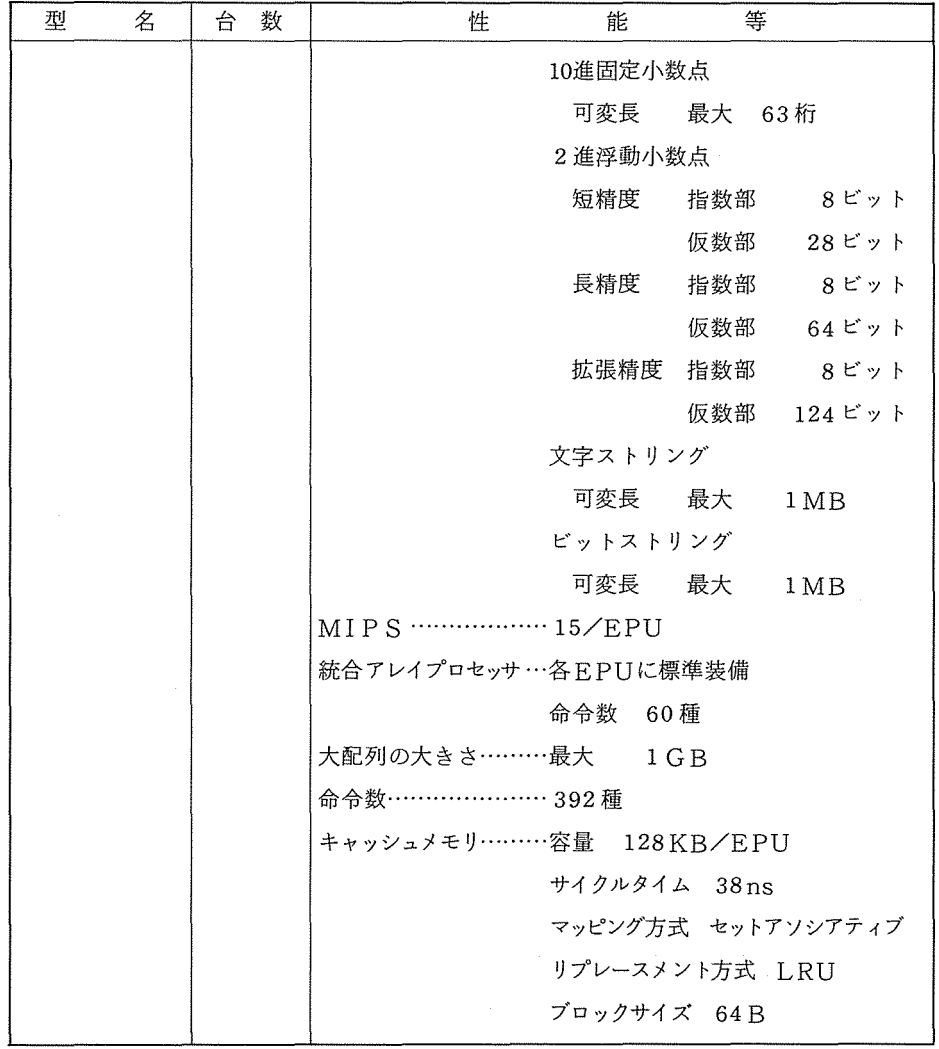

② 主記憶装置

### 主記憶装置(ディスクキャッシュ用を含む)仕様

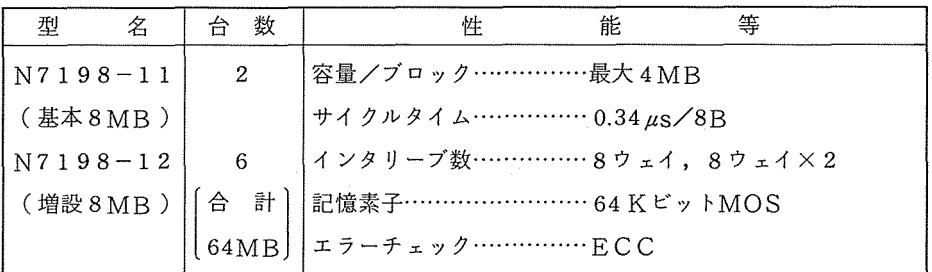

 $-9-$ 

### ③ 入出力処理装置

入出力動作全般を制御する入出力処理装置 (IOP)、高速の周辺装置と主記憶装置間のデ ータ転送を制御する ャネル処理装置 (HCP)、および比較的低速の周辺装置を制御す る多重入出カチャネル (MPX)から構成される。

| 型<br>名            | 数<br>台         | 等<br>能<br>性               |
|-------------------|----------------|---------------------------|
| $N7198 - 50$      | $\overline{2}$ | 総合データ転送能力……… 100MB/秒      |
| (IOP)             |                | 入出力チャネル本数……… 16本/IOP      |
| $N9198 - 50$      |                | 入出力処理装置                   |
| (ディスクキャッ<br>シュ機構) |                | ……………データ転送能力<br>30 $MB$ 少 |
|                   |                | ……………高速チャネル処理装置<br>4 台接続  |
|                   |                | ……………多重入出力チャネル<br>1本内蔵    |
|                   |                | 高速チャネル処理装置                |
|                   |                | ……………入出力チャネル<br>4本接続可     |
|                   |                | 入出力チャネル…………… 2MB/秒        |

入出力処理装置と入出カチャネル仕様

- (3) 周辺装置
	- ① 磁気ディスク装置

磁気ディスク装置仕様

| 性能              | 台数 | 記憶容量         | 呼出し時間                    | 転送速度 | 備     | 考      |  |
|-----------------|----|--------------|--------------------------|------|-------|--------|--|
| 型名              |    | $(M \vee K)$ | 平均シーク時間 平均回転待時間 (Kバイト/秒) |      |       |        |  |
| IN 7745         | 10 | 200          | 30                       | 8.3  | 806   | パック交換可 |  |
| $N7755 - 11/12$ | 13 | $635\times2$ | 20                       | 8.3  | 1.198 | 固定媒体   |  |

② マスデータファイル装置

データはデータカートリッジといわれる約50Mバイトの記憶容量をもつ新しい記憶媒体に 記憶されます。記憶媒体は幅約7cm、長さ約20cmの磁気テープであり、これが直径約5cm、 長さ 9cmの円筒形のプラスチック製カートリッジに収納されている。

マスデータファイル装置仕様

|          | 記憶容量<br>(Gバイ | カートリッジ<br>数 | 記録制御<br>構<br>数<br>機 | 録<br>記<br>機<br>数<br>構 | 転送速度<br>(Kハヾイ<br>$\overline{ }$<br>砂 | アクセス時間<br>選択/返還<br>(秒) | ・ロード/アン<br>ロード(秒) |
|----------|--------------|-------------|---------------------|-----------------------|--------------------------------------|------------------------|-------------------|
| N7651-11 | 35           | 706         |                     |                       | 874                                  | $3 \sim 4$             | Ð                 |

③ フロッヒ°ィディスク入出力装置

フロッヒ°イディスク入出力装置仕様

| 刑 |  | 数 | 牪 | 能 | 玺                                               |  |
|---|--|---|---|---|-------------------------------------------------|--|
|   |  |   |   |   | N7707-21  (2ドライブ)  記憶容量 1Mバイト/枚 転送速度 62.5Kバイト/秒 |  |

### ④ その他

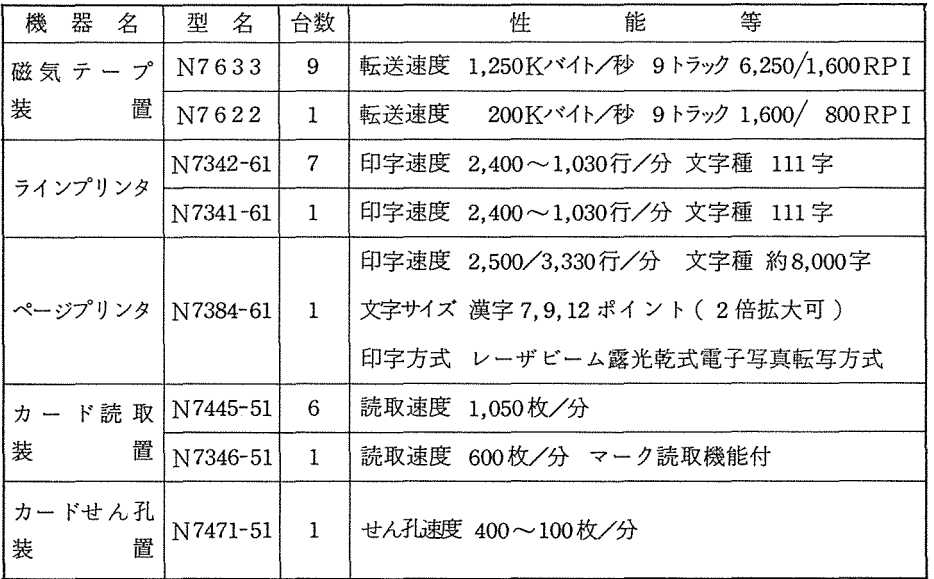

- (4) ネットワーク機器とターミナル
	- ① 通信処理装置

FNP (Front-end Network Processor)方式を採用し、中央処理装置とは独立に通 信処理を行う。

通信処理装置諸元

| 型            | 名 《十 | 委<br>台         | 性                          | 能 | 等 |  |
|--------------|------|----------------|----------------------------|---|---|--|
| $N7294 - 02$ |      | -3             | マイクロプログラム方式によるストアードプログラム方式 |   |   |  |
| $N7294 - 22$ |      | $\overline{1}$ | 入出力データ転送能力 最大 2Mバイト/秒      |   |   |  |
|              |      |                | 通信速度   50〜48.000 ビット/秒     |   |   |  |
|              |      |                | 通信方式 全二重/半二重               |   |   |  |
|              |      |                | 周期方式 調歩式/SYN同期/フレーム同期      |   |   |  |
|              |      |                | 通信回線 特定回線/公衆回線/新データ網       |   |   |  |

② TSS端末

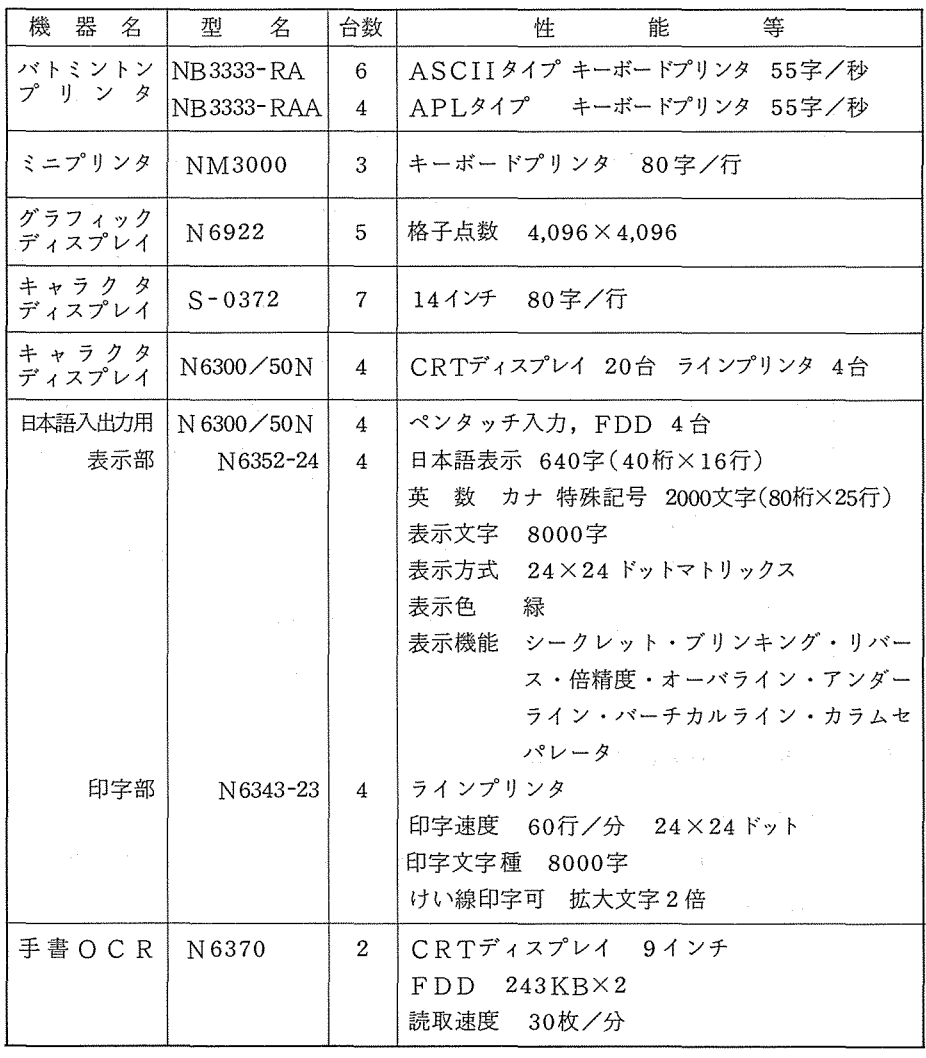

- ③ 出力検索用端末
	- · ジョブ処理結果 (SYSOUTおよびデマンドファイル)を検索するために8台のLPイメ ージディスプレイ端末をおく。

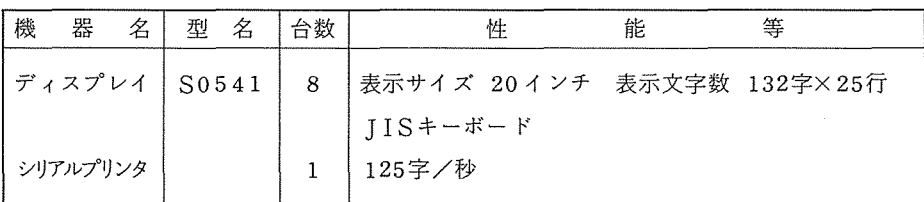

### (5) 図形処理装置

① 大 型XYプロッタ

ドラムタイプの大型XYプロッタ 2台がオンラインで接続される。

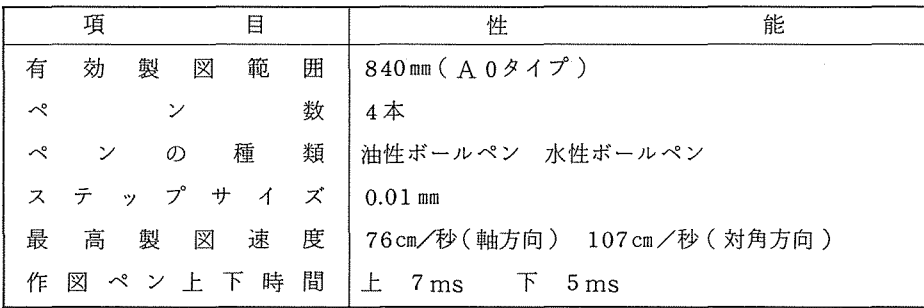

② カラーグラフィックディスプレイ

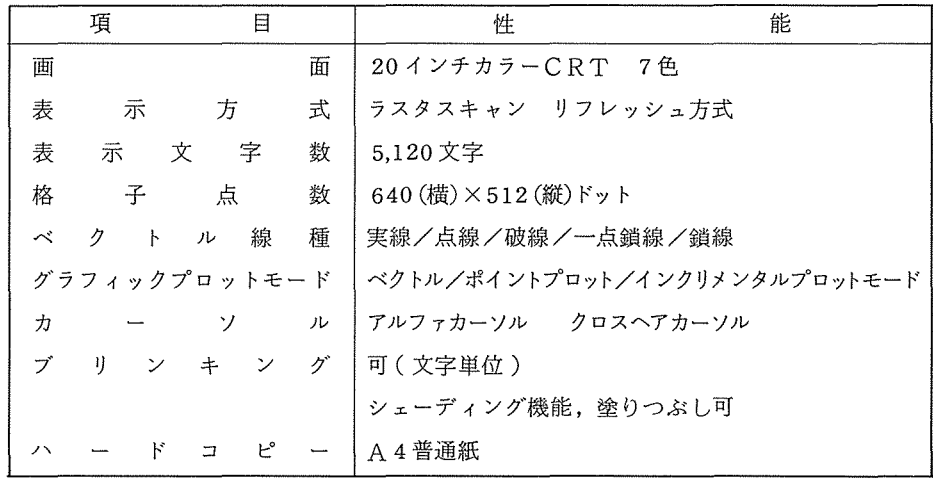

 $\sim$ 

③ 三次元グラフィックディスプレイ

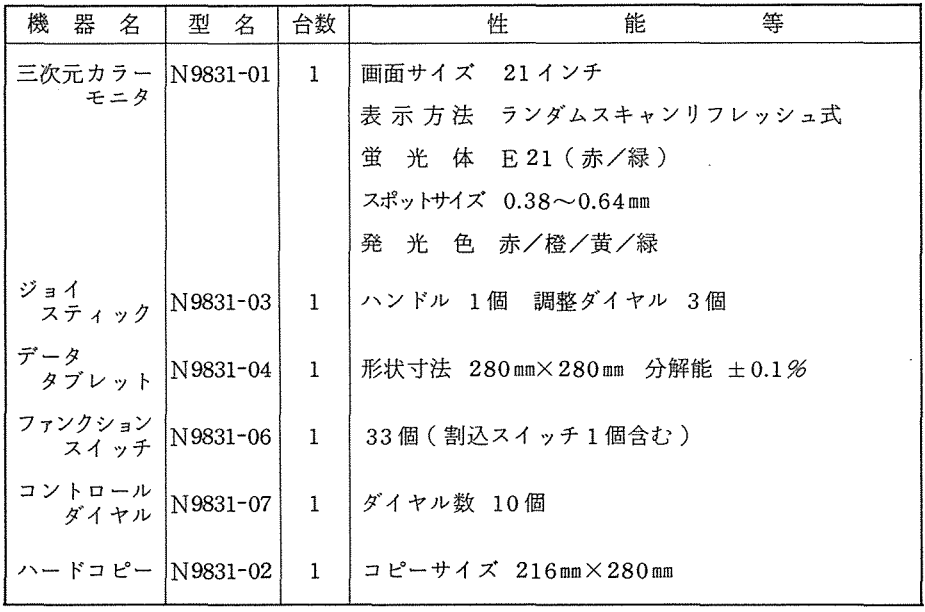

(システム管理掛)

## 利用説明会の開催について

利用者説明会を下記のとおり開催いたしますので、参加希望者は各説明会の申込要領により申込 んで下さい。

記

<sup>0</sup> 日時等

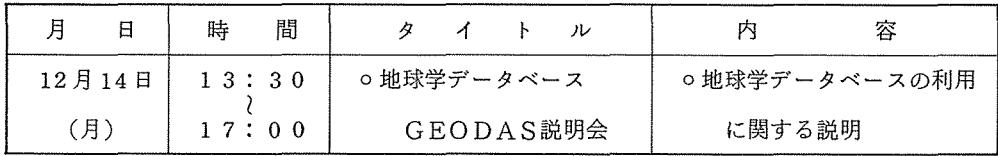

<sup>0</sup> 師:大阪市立大学弘原海清

○ 場 所:当センター講習会室

o 定 員: 6 0名

- 0 受講対象:日本地図等の図化及び地球学データベースを利用する者
- o 資 料: 当センターニュース Vol.11 No.3 109ページ
- 0 申込期間: 1 1 2日~
- 申 込 先: 当センター利用者受付 ( 06-877-5 1 1 1 内線 2 8 1 4 )

(共同利用掛)

# 全国共同利用大型計算機センターオンライン・データベース 利用ガイドの発行について

現在、全国共同利用の 7つの大型計算機センターで、それぞれデータベースのオンライン・サー ビスを行っております。この利用ガイドは、交換回線あるいはコンピュータ・ネットワークなどを 介して手近な端末からどのセンターのデータベースでも利用できるように説明してあります。デー タベースを利用される方、興味をもっておられる方は、是非ー読して下さい。

なお、本利用ガイドは、利用者受付においてありますので必要な方は、利用者受付に申し出て下 さい。 さいさい おおとこ おおし おおし おおし (共同利用掛 ) とうしょう ( まんの) しょうしょう

## 遠隔地利用者の出張利用について

本センターでは、遠隔地利用者に対して旅費を支給しておりますが、年度末の 2, 3月は利用者 が殺到し思うように計算機を利用できないと思われますので出張利用される場合は、できるだけ利 用者の少ない時期に御利用くださるようお願いいたします。

なお、利用者旅費を希望し出張される場合は、センター所定の「旅費申請書」を所属の連絡所を 経由のうえセンターヘ提出してください。また出張利用についての照会は、センター共同利用掛 (06-877-5111 内線 2817) までお願いします。

## サービス時間延長のお知らせ

12月1日(火)より、サービス終了時間を月曜日から金曜日まで午後10時に変更します。これ により、サービス期間は下記の通りとなります。

記

館 月~金 9:30~17:00 (ただし水曜日は 13:00~17:00) 本 パッチ |<br>'  $\pm$  9:30~12:00  $TSS$ <sup> $+ - EZ$ </sup> 入出力棟 月~金 9:30~22:00 (ただし水曜日は 13:00~22: 00)  $\pm$  9:30~12:00

 $\lambda$ 

# オペレーティングシステム (OS)の改訂について(再掲載)

9月21日(月)よりシステム I· II のオペレーティングシステム ACOS6 をリリース 7.1からリ リース 8.1へ改版(レベルアップ)いたしました。この改板はリリース 7.1をベースに機能強化が 行われたものでありますが、本年末に導入が予定されている ACOSシステム 1000への移行を円 滑に行うためのものでもあります。以下リリース 8.1における新しい機能およびリリース 7.1と異 なる点について特に利用者に有用と思われるものについて説明いたします。詳細についてはマニュ アルを参照して下さい。

### 1. 会話型処理 (TSS)

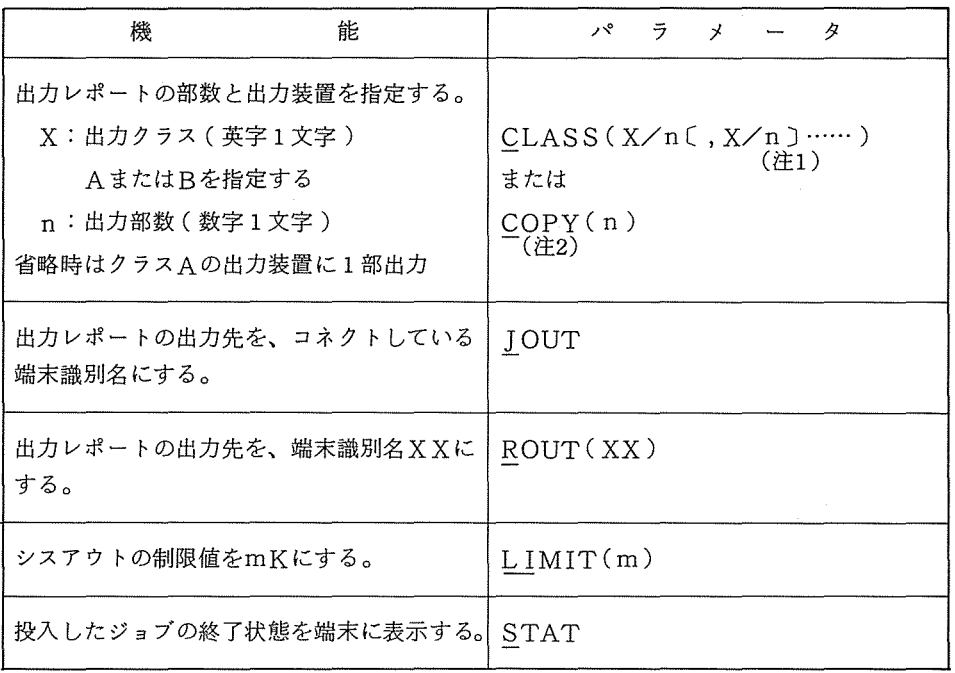

(1) BPRINT・BPUNCHコマンドのDISPOSITIONパラメータの追加

- (2) JOUTコマンドの機能強化
	- ① ジョプの出力先端末識別名指定

処理すべきジョプのシスアウト(計算結果)を、出力先端末識別名の単位で扱える。出力 先端末識別名は次の方法で指定したもので、ジョブ当り 9種類まで認められる。

<sup>(</sup>注1) [ ]は省略可を意味する。

<sup>(</sup>注2) 下線部は省略形を意味する。

• DISPOSITION? に対する JOUTオプション……ジョプ投入端末

→ ^ ^ → DISPOSITION? に対するROUT(XX)オプション……指定 id (XX)

• \$REMOTE \$SYSOUT文で指定された端末識別名

●複数個の出力先 idを使用したジョブでは"SNUMB名"と"出力先端末識別名(出力先 ID)"との指定が必要であり、 JOUTで指定した出力先 ID単位での処理となる。

 $\begin{array}{lll} \text{JOUT}\hspace{-.8ex}\raisebox{0.2ex}{\begin{array}{c}\raisebox{0.3ex}{\text{\circle*{1.5}}}}\\[-10pt] \end{array}} & \text{sum}\hspace{-.8ex} \left\{\begin{array}{l}\right\},\text{ id}\hspace{-.8ex}\raisebox{0.3ex}{\text{\circle*{1.5}}}\end{array}} & \text{sum}\hspace{-.8ex}\text{sum}\hspace{-.8ex}\times\text{SNUMB\%}\,,\text{ id}\hspace{-.8ex}\vdots\text{ d}\hspace{-.8ex}\raisebox{0.3ex}{\text{\circle*{1.5}}}\end{array}} \end{array}$ 

ジョブが単一 id の場合、 id は省略可。複数 id を含むジョブについては、 id指定が必要 となる。課題番号が異なるジョブを参照することは、従来どおりできない。

② FUNCTION? レベルの機能追加

سالان سال می ازدید از بازی به در سالان<br>این را بازی بازی به در این این این این این

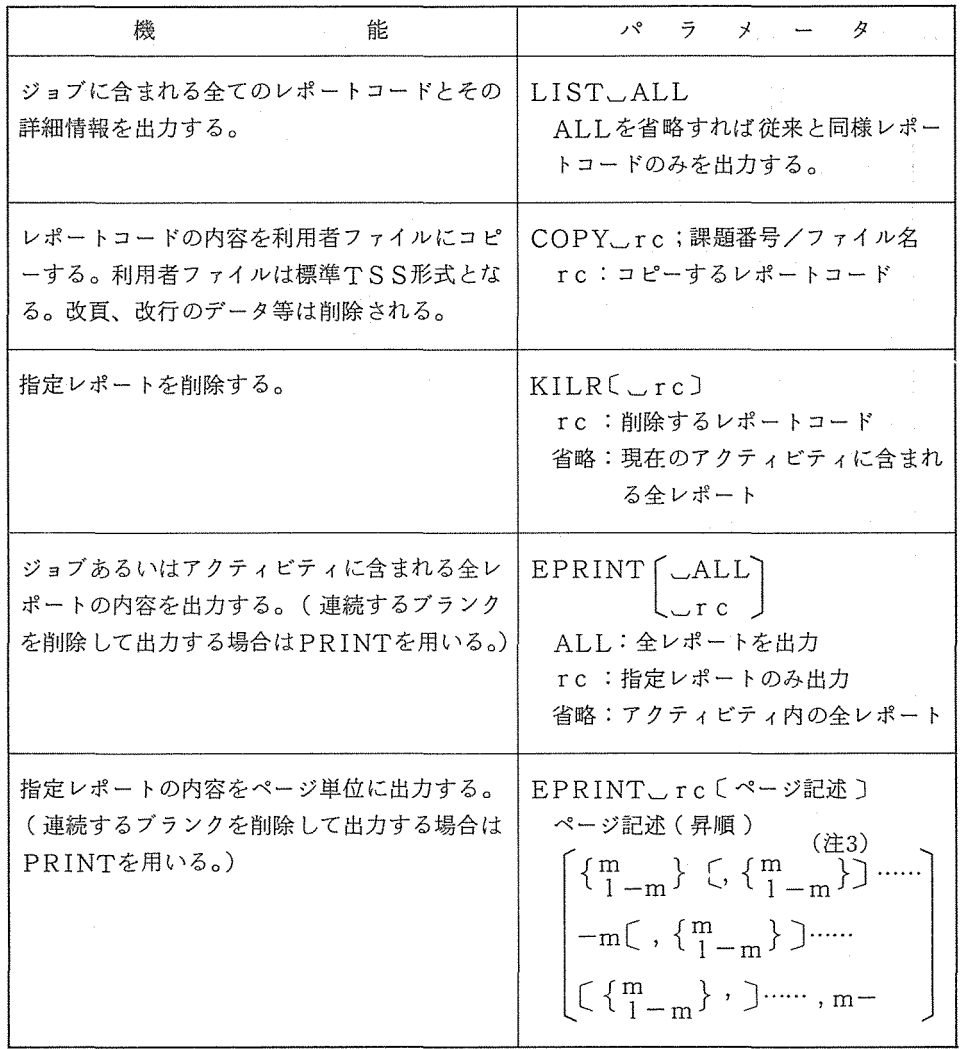

(注3) { }はどちらか一方を選択する。

③ バッチジョプ終了状態の自動表示機能の追加

TSSより生成したバッチジョブ (CARDIN の RUNコマンド、 SABT、 BPRINT/ BPUNCHコマンド)の終了状態を自動的に端末へ表示する機能が追加される。各コマンド DISPOSITION?のパラメータに "STAT"を指定する。なお、 "STAT" を指定 したジョプの終了状態が表示される前に、新たなジョプを "STAT"指定すると、前のジョ プについての表示は行われない。

④ DEMANDコマンドの新設

出力結果がデマンドファイルにあるジョブ(センターおよびリモート入力で、ジョプカー ドの識別名に "MAIL"および "RMT"以外を指定したジョプ、 TSSより発生させたジ ョプで JOUTを指定せずジョプカードに "MAIL" "RMT"以外を指定したジョプ)の 出力結果を端末で検索することができる。使用方法は JOUTサプシステムと同一である。

DEMAND<sub>- $\{\text{sumb}\}\$ </sub> $\{\text{, id}\}$  snumb : SNUMB名, id : 出力先 ID

このコマンドを使用する前に、デマンドファイルにジョプが登録完了したかどうかを JS TS/DSNUMBコマンドを使って確認する必要がある。

⑤ 画面テキストエディタの新設

N 6300データステーション モデル 20/20N/30/50N (ETOS 31)画面端末で、 テキストの行、文字列または文字単位での追加・削除・置換修正処理を画面上の、カーソル 位置付けによって、直接的に行える画面テキストエディタが使用可能となる。

SEDIT

⑥ SORT/MERGEコマンドの新設

SYSTEMレベルあるいはピルドモード時に、ソート/マージ用の SORT/MERGE コマンドが追加される。

- 2. リモートパッチ処理
- (1) \$\$\$RCDコマンドの強化

ジョプデックを読み取ることを要求するコマンドであり、次に示す機能が追加される。

- ① 入力するジョプの登録 id(論理端末 id)を指定することができる。
- ② ジョプを入力する入力装置の指定を行うことができる。
- ③ ジョプ入力時にセンター出力の指定を行うことができる。

\$\$\$RCD[, ID⁄id | CEN][, DEV⁄di ]

ID/id : ジョブを登録する id (論理端末名)を指定する。

CEN : ジョプの実行結果をセンターに出力することを指定する。 DEV/di: ジョプを入力する入力装置を指定する。

CR: カードリーダ PTR: 紙テープリーダ

### (2) \$\$\$OUTコマンドの強化

ジョプ出力を要求するコマンドであり、次に示す機能が追加される。

- ① 出力すべきアクティビティ及びレボートの指定ができる。
- ② 再出力の指定ができる。
- ③ SNUMB名指定の自動出力ができる。
- ④ 自動出カモードの時間制限の指定ができる。
- ⑤ 出力装置の指定ができる。
- ⑥ システムレボート出力の有無の指定ができる。
- ⑦ 出力すべきジョプがなくてもディスコネクトしない機能が追加される。

 $\zeta$  , REPNT | REPNC | REXMT ) (, HOLD ) (, NSREP)  $\int$  $$$ \$\$OUT  $\lceil$  snumb  $($ , ACT $\lceil a_1(-r_1 - r_2 \cdots r_6)$   $(\lceil a_n(-r_1 \cdots \ldots) \rceil)$  $($ , AUTO $(\angle$ mmm) $)($ , DEV $\angle$ d<sub>1</sub> $\angle$ d<sub>2</sub> $)($ , NBYE $)($ , CONT

snumb :出力すべきジョプ名を指定する。

この指定がないときは、 \$\$\$LIDコマンドで指定した論理端末名をもつ ジョプが、出力の対象になる。

snumbパラメータの指定があるときは次のパラメータが使用できる。 ACT/a1: 出力すべきアクティビティ番号を指定する。4桁以内の数字

- -r1 : 出力すべきレポートコードを指定する。 2桁の数字 (8進) 但し、 1アクティビティあたり最大 6レポートで最大 6アク ティビティの指定ができる。このパラメータを使用して出力 を行うと、そのジョプは出力済の状態となるので、他のアク ティビティ等を出力したいときは、あらかじめ "HOLD" プションを指定する必要がある。
- REPNT : 再プリントの要求。
- REPNC : 再パンチの要求。

REXMT: 再プリント、パンチの要求。

但し、システムから取り消された場合再出力はできない。

 $\mathcal{F}^{\text{max}}_{\text{max}}$ 

HOLD : 指定のジョプ出力後そのジョプを出力済みとせず、再度出力 待ちとすることを要求する。

NSREP : システムレポートを出力しないよう RBEに指示する。

- $ATITO$ :自動出カモードにして、ジョプの実行結果を自動的に受け取ることを要求 する。このモードは "\$\$\$CAN"コマンドでキャンセルするか、または ログオフまで有効である。 SNUMBパラメータの指定があるときは、そのジョブの出力を終了する とログオフされる。ただし、 NBYEパラメータがあれば、これが有効とな る。
- AUTO/mmm: 自動出カモードを維持する時間を、 3桁以内の分単位で指定する。指定の 時間を経過すると、 RBEによって自動的にログオフされる。ただし、 NB YEパラメータの指定があれば、これが有効となりアイドルモードとなる。
- DEV/d<sub>1</sub>/d<sub>2</sub> : ジョブを出力する出力装置の指定を行う。

d1 : プリント系出力装置名

LP: ラインプリンタ CMT: カセット磁気テープ MT: 磁気テープ

d2 : パンチ系出力装置名

cp: カードパンチ CMT: カセット磁気テープ

MT: 磁気テープ PTP: 紙テープバンチ

- NBYE :該当ジョブ出力後ログオフせずに、 \$RB003 ENTER RBS CO MMANDを出力し次のコマンドを処理することを要求する。 ただし、 AUTOバラメータと併用のときは、アイドルモードとなる。
- CONT :直前に出力中のジョプが、回線障害等で中断したとき、その継続出力を要 求する。他のパラメータとの併用は、 DEV/パラメータだけ指定できる。
- (3) \$\$\$STSコマンドの強化

ジョブの処理状態の表示を要求するコマンドであり、次に示す機能が追加された。

- ① 該当ジョプを探す範囲(スケジュール待ち、実行中、出力待ち)の指定ができる。
- ② 実行中ジョプの詳細情報を出力させることができる。

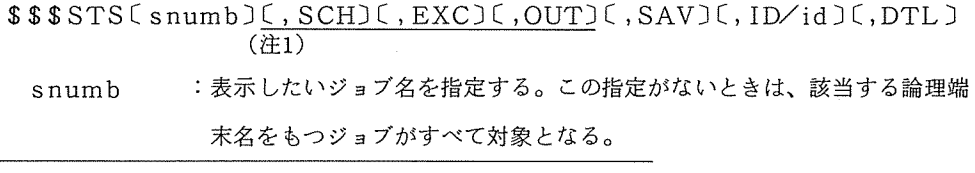

(注1) 下線部はパラメータを省略したときの既定値を意味する。

大阪大学大型計算機センターニュース - 21 - 21 - Vol. 11 No. 3 1981-11

- SCH :スケジュール待ちのジョプだけを対象とする。
- EXC :実行中のジョプだけを対象とする。
- **OUT** :出力待ちのジョプだけを対象とする。
- SAV :一度出力を完了したジョプを対象とする。
- ID/ id :指定 idを持つジョプを対象とする。 このパラメータの指定がない時は、\$\$\$LIDで指定された IDを持つジ ョプが対象となる。
- DTL : 該当ジョブが実行中のとき、その詳細情報出力を指定する。このパラメー タを使用するときは、 SNUMBパラメータの指定が必要である。
- (4) \$ \$\$ABTコマンドの強化

入力したジョプの実行打ち切り、あるいは出力待ちジョプの取り消しを要求するコマンドで あり、次に示す機能が追加された。

- ① 該当ジョプを探す範囲(スケジュール待ち、実行中、出力待ち)の指定ができる。
- ② アボートすべきジョプの IDの指定ができる。
- ③ 出力待ちジョプを抹消することができる。
- $$$$ABTsnumb(, ID/id) ( (, SCH) ( , EXC) ( , OUT))$ (注2)

パラメータの意味は \$\$\$STSコマンドを参照されたし。

(5) \$ \$ \$BSPコマンドの強化

出力中のジョプを部分的に再出力する機能に次の機能が追加された。

- ① バックスペースするプロック数を指定できる。
- ② 出カレボートの始めから出力することを指定できる。

 $$$$BSPC,$ nnn | ALL | 5]

- nnn : バックスペースするブロック数を3桁以内で指定する。出力中のレポート を越えるときは、そのレポートを始めから出力する。
- ALL : 出力中レポートの始めから再出力する。
- 5 : 5プロックバックスペースする。
- (6) \$\$\$CANコマンドの強化

自動出カモード、あるいは端末アイドルモードを取り消す。次の機能が強化された。

① \$\$\$IDLコマンドにより変更されたアイドルモードをキャンセルする。

(注2) == は必須パラメータを意味する。

\$\$\$CAN

(7) \$\$\$REDコマンドの新設

端末から入力し出力待ちになっているジョプ、あるいはこれから入力するジョプの出力先変 更を、要求する。さらに、この要求の表示、および取り消しの要求も可能である。このコマン ドに代って、 \$\$\$0NLコマンドは抹消される。

 $$$$RED$ snumb $[I, ID/id, J[, (TO/id, [CEN) | CAN | LSTM]$ 

- snumb :出力先を変更するジョブ名を指定する。この指定がないときは、該当する 論理端末名を持つすべてのジョプが対象となる。
- ID/ id1 :ジョプの論理端末名を指定する。
- $TO / id_2$  : ジョブの出力先を、論理端末名  $id_2$ に変更する。
- CEN :ジョブの出力先を、センターの出力装置に変更する。
- CAN :出力先変更要求を取り消す。以後の入カジョプは、本来出力すべき端末へ 出力される。 SNUMBパラメータと併用はできない。
- LST :システムが受け付けた出力先変更要求を表示する。 SNUMB パラメータ と併用はできない。

(8) \$ \$\$FSPコマンドの新設

出力中レポートの範囲で部分的にフォワードスペースを行う。

 $$$$FSPC,nnn|ALL|5]$ 

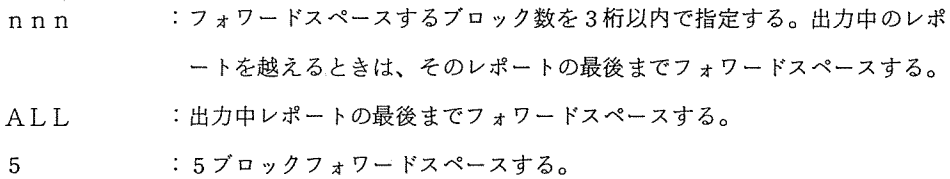

(9) \$\$\$IDLコマンドの新設

端末をアイドルモードにする。このコマンドが入力されると、次のコマンドの入力はすべて、 プレーク操作によらなければならない。アイドルモードの取り消しは \$\$\$CANを入力する。 \$\$\$IDL

\$\$\$ALTコマンドの新設

ジョプモニタメッセージ(ジョプの実行開始、終了メッセージ.)を端末に出力するか否かを RBEに指示する。

 $$$ \$\$ALT $[$   $\circ$  ON  $|$  OFF  $]$ 

- ON :ジョブモニタメッセージを出力する。
- OFF : ジョプモニタメッセージを出力しない。
- (1) SSSLSTコマンドの新設

システムの負荷状態を表示する。

- \$\$\$LST[,SCH][,EXC][,OUT][,DTL]
	- DTL : 指定したフェーズ(スケジュール待ち、実行中、出力待ち)に存在するす べてのジョプを表示する。このパラメータの指定がないときは各フェーズ に存在するジョプ数を表示する。

EXC, SCH, OUTパラメータは \$\$\$STSコマンドを参照されたし。

⑬ \$\$\$DUHコマンドの新設

デマンドファイルに登録されているジョプをアンホールドにし、出力可能にする。端末への 結果の取り出しは \$\$\$OUTコマンドを用いる。

 $$$$DUHsnumb[$ ,  $ID/d]$  ,  $ACT/a_1$   $[-r_1]$ 

snumb :アンホールドするジョプ名を指定する。

ACT/a<sub>1</sub>-r<sub>1</sub>: アンホールドしたいアクティビティおよびレポートコードを指定する。

ID/id :アンホールドしたいジョプの論理端末名を指定する。指定がないときは、 \$\$\$LID, idの論理端末名がとられる。

⑬ プレーク処理時のコマンドと RBEの処理形態

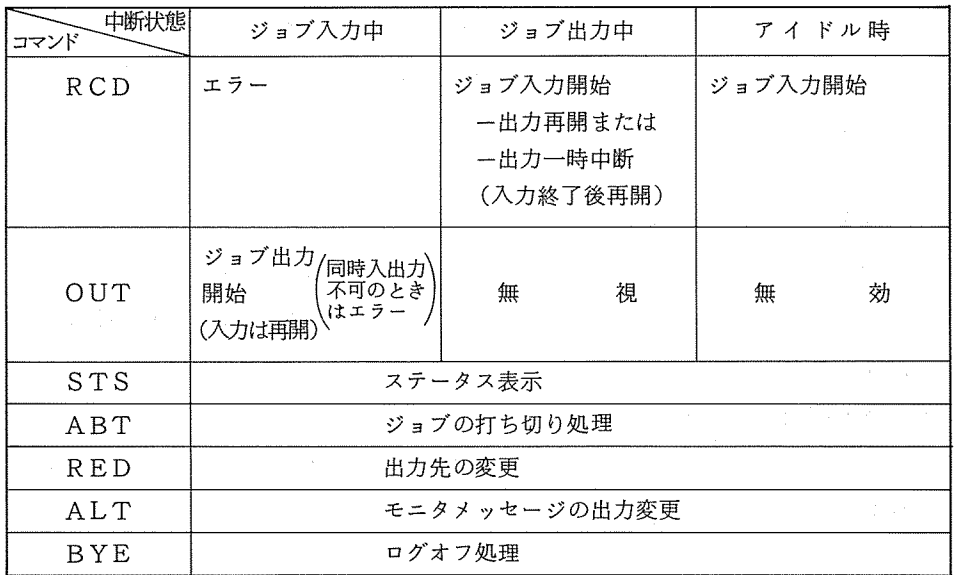

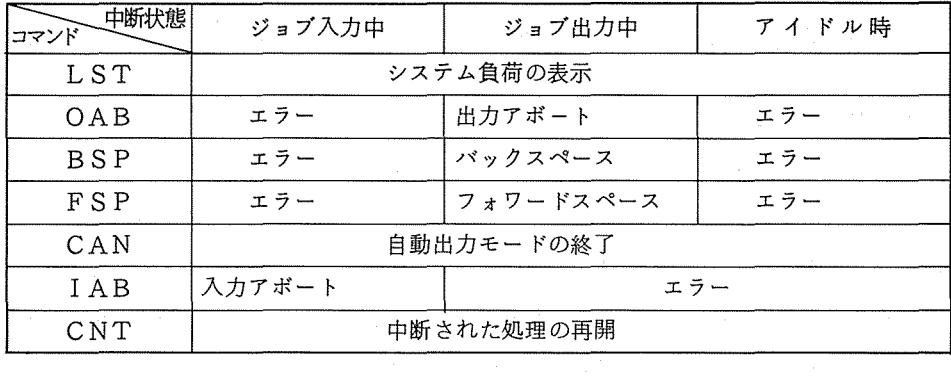

### 3. 言語およびユーティリティ

- $(1)$  PL/I
	- ・文脈から与えられる属性の一部変更

アーギュメントを必要としない組込み関数名を明白に宣言せずに、かつ空アーギュメント もつけないで参照したとき BUILTINとして文脈宣言されていたが、今回よりこの名前を 変数名とする省略時解釈の属性が宣言されるように変更される。例えば、

p:pRQC; DCL A CHAR(80) VAR; A=ONCHAR;

END P;

前回のリリースでは ONCHAR は組込み関数で属性を BUIL TINとして文脈宣言されて いたが、今回は省略時解釈の属性が適用され、変数で FLOAT DEC(6)となる。

(2) \*Cエディタ

•TSS テキストファイル出力機能追加

出力ファイルのファイルコードに"TF"を用いることにより、TSSファイル形式でデ ータを登録することができる。この機能を用いることにより標準TSS形式ファイルの修正 ができる。但し、出カファイルTFで修正を行う際には、 OTと異ったデータの取り扱いが なされるため、前もってチェンジ番号を知る必要がある。例えば、カード上のデータをTS S標準形式として登録する場合

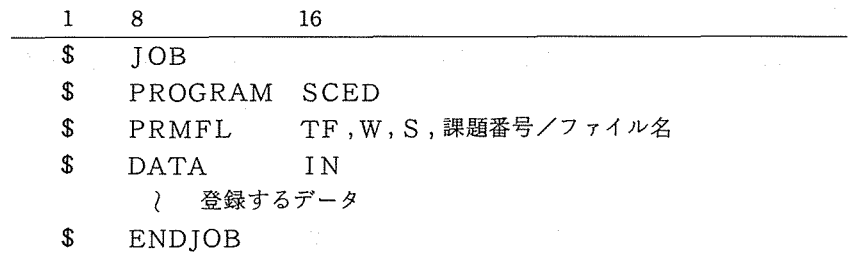

大学間ネットワークのサービス開始について(再掲載)

1. はじめに

かねてより準備を進めていた大学間コンピュータ・ネットワーク $^{(1\thicksim 2)}$  のサービスが10月1日 より開始されることになりました。このネットワークは全国の七つの大型計算機センターなどの計 算機システムを接続するもので、TSS機能とRIE機能が用意されています。すなわち、あるセ ンターのTSS端末から他センターのTSSを利用したり、センターの入出力装置やリモート・バ ッチ端局から他センターヘのジョプの入出力を行うことができます。本稿では、このネットワーク を利用するに当って必要な事項をまとめたものです。この他、詳しい使い方については、 「N-1 ネットワークシステム利用者の手引き<sup>(3)</sup>が当センター図書資料室に備えてありますので、コピー等 に御利用下さい。ただし、この「手引き」は、来年早々には改訂版が出来上る予定になっています。

なお、このネットワーク・サービスでは、課題番号やコマンド、 JCLの共通化は行われていま せん。従って、 Aセンター経由で Bセンターを利用する場合、 A B両センターの課題番号が必要 ですし、 Aセンターからのネットワーク利用法と Bセンターにおけるジョプ処理法を知っておく必 要があります。本稿や上記の「手引き」は、全て当センターからのネットワーク利用法に関するも のです。他センターおよび当センターにおけるジョプ処理法は、それぞれのセンターが従来から刊 行している通常の「利用の手引き」類やマニュアル類を御覧下さい。

### 2. システムの概要

2.1. ハードウェア

図1にシステム構成を示します。当センターのACOSシステム 900(システム I)は、ゲー トウェイ・プロセッサ CGWP)を介して電々公社の新データ網 (DDX)に接読され、パケッ ト交換のサービスが受けられるようになっています。これにより、同時にDDXに加入している 任意の他センターと交信できるようになります。 GWPは、大学間ネットワークの通信規約 CN -1プロトコル)から ACOS-6の標準のネットワーク通信規約 (DINAプロトコル)への  $\bar{x}$ 換を行うミニコンです $^{(1)}$ DDXに加入する場合、 200bps から 48kbpsまで 7 種類の通信速度 のいずれかが選べますが、当センターは 4800 bps<sup>\*\*</sup>で加入しています。当センターのある吹田 キャンパスは DD Xのサービス区域外で、大阪市内の電々公社の局まで専用線を引かなければな らず、その工期と費用からこうなったものですが、機を見て、他のいくつかの大型計算機センタ ー同様に 48kbpsにする予定です。

<sup>\*</sup> 文献(1)以後、仕様の一部が変更になりましたので、文献(1)の例 1、例 2を参考にしないで下さい。 \*\* パケット交換ですから、他のセンターの通信速度と一致している必要はありません。

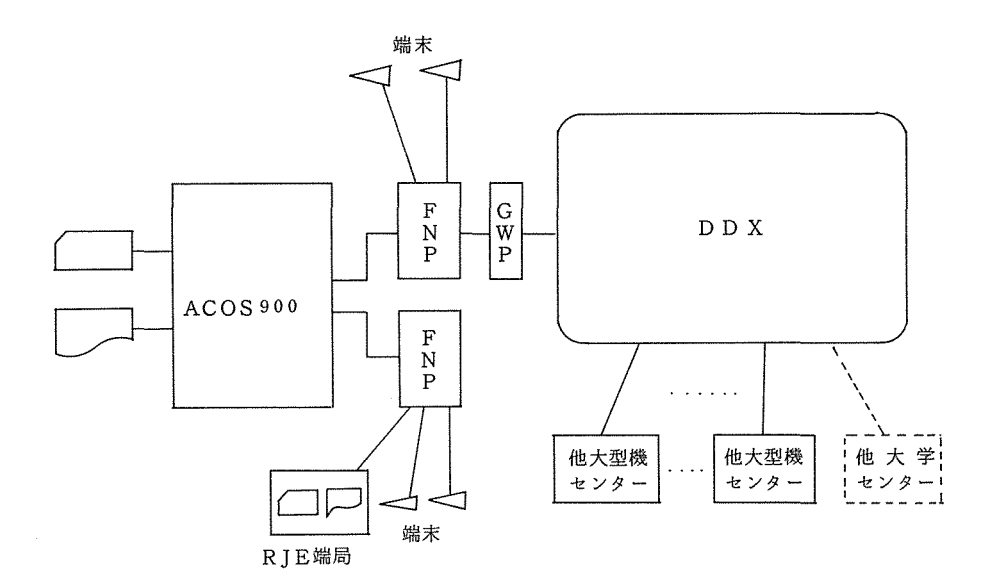

図 1. ハードウェア構成

2.2. ソフトウェア

ネットワーク用のソフトウェアとしては、当然のことながら、ACOSシステム900上、FNP 上および GWP上のそれぞれで動作する制御プログラム群から成っています。ここでは、以下で の説明および実際に使用する上で必要な部分だけを概念的に記すことにします。詳しくは文献(3) を御覧下さい。

2.2.1. TS Sサービスのためのソフトウェア

図 2(a)にTSSサービスのためのソフトウェアを示します。ユーザがいる側の計算機(ユー ザホスト)では、ネットワーク全体を管理する "NETWK"という制御プログラムと、ネッ トワーク経由で他センターを利用する各々の端末に対応して、 "ユーザNVT2"というユー ザ・プログラムが動作します。サービスを行う側の計算機(サーバ・ホスト)では、 ACOS システム 900上では (GWPの働きにより)ネットワーク経由の端末も通常の(ネットワーク 経由でない)端末と全く同様の扱いをTSEから受けます。

2.2.2. R J Eサービスのためのソフトウェア

図 2(b)にRIEサービスのためのソフトウェアを示します。ユーザ・ホストでは、個々のネ ットワークジョブ一件に対応して、" ユーザ R I E 2 " というユーザ・プログラムと R I E S Tというネットワーク経由のジョプの情報を管理する制御プログラムが動作します。サーバ・ ホストでは、通常のRIE端局からのジョブと全く同様の扱いをRBEから受けます。

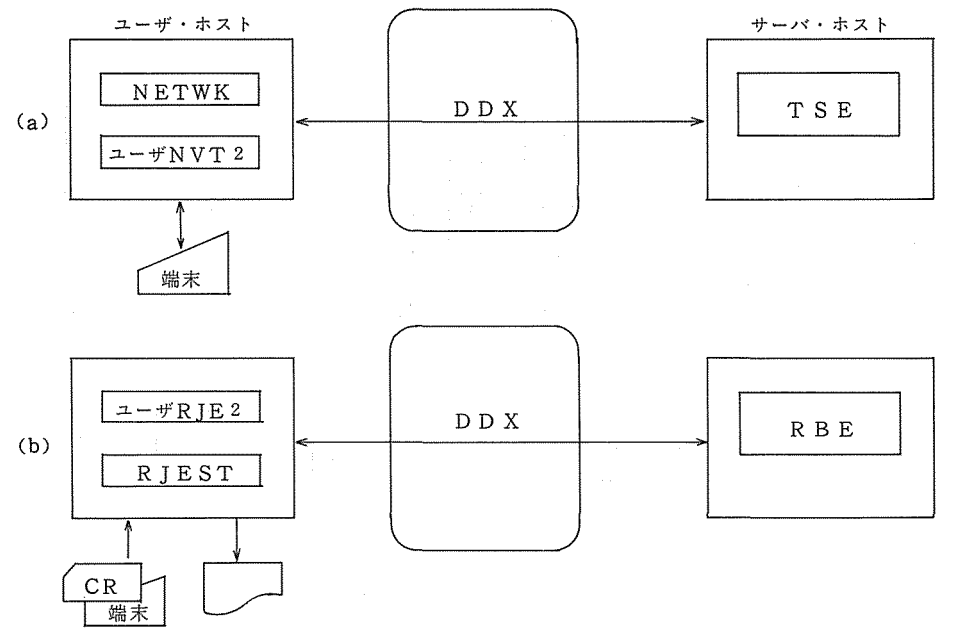

図 2. ソフトウェア構成

### 3. ネットワークの利用法

3.1. TSSの利用法

Aセンターの端末からBセンターのTSSを利用する場合、まずAセンターの利用手順に従っ Bセンターを呼び出した後、 Bセンターの一端末として BセンターのTSSを利用することに なります。終了はその逆順です。以下に、当センターからの他センター利用法を記します。

図3、4および5に、それぞれ東北大、東大および京大の各大型計算機センターの利用例を示 します。北大センターは東大センターに、名大および九大センターは京大センターにほぼ同じで す。開始手順および終了手順はみな同じで、下記の通りです。

① NETWKにコネクトするコマンドをまず入力します。(当センターのTSSにコネクト するのではない)

\$\$\$CON, NETWK

- ②、③ 当センターの課題番号とパスワードを入力します。②で "Al23456789\$X XX X"式の入力も可能です。
- ④ 当センターの課題番号とパスワードが正しければ、 "ユーザNVT2"がバッチジョプと して起動されます。
- ⑤ 利用したいサーパ・ホストの名前を入力します。現在のところ表 1のいずれかです。
- ⑥ サーバ・ホスト名が正しく、そのサーバ・ホストが稼動していれば、そのサーバ・ホスト

と接続されます。サーバ・ホストが稼動していないときは「\*\*CAN'T SERVICE NOW \*\* 」が出力されますので、「SBYE又はBYE」を入力して下さい。

- ⑦ 東北大センター以外に対しては、ログ・オン・コマンド が必要です。
- ⑧ 以下はサーバ・ホストの一端末として、そのTSSを利用します。
- ⑨ サーバ・ホストのログ・オフ・コマンドを入力します。
- ⑩ 東北大センターの場合は自動的に TSS用リンクが切断され、''通信料金))(後述)も表 示されますが、それ以外の場合は切断用のコマンド「 \$DONE」を入力します。
- ⑪ ⑥の状態に戻りますので、新たにサーバ・ホストを選択するか、 \$BYE」コマンド (又は「 \$\$\$DIS」コマンド)で終了するかのいずれかです。
- ⑫ 当センター(ユーザ・ホスト)で動作した"ユーザNVT2"に対する課金情報を示して、 ネットワークのサービスを終了します。

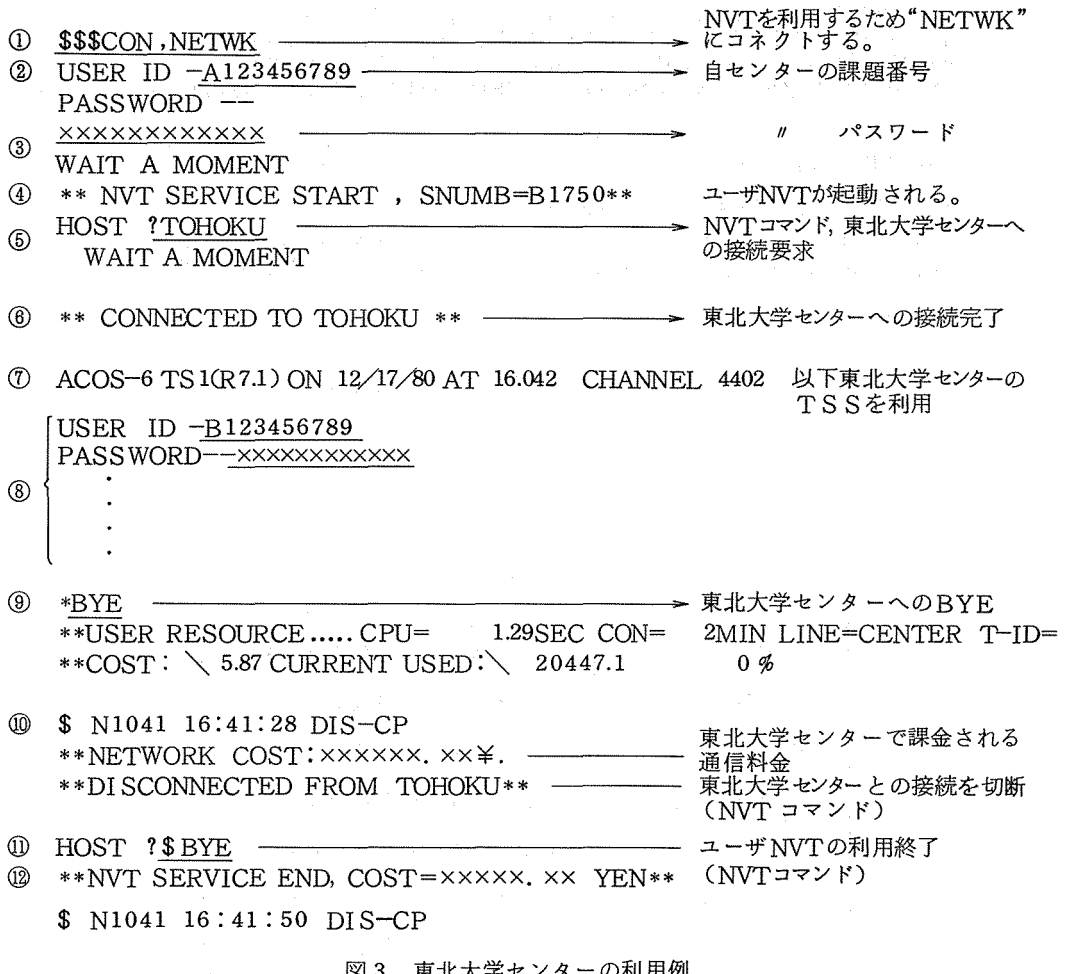

3. 東北大学センターの利用例

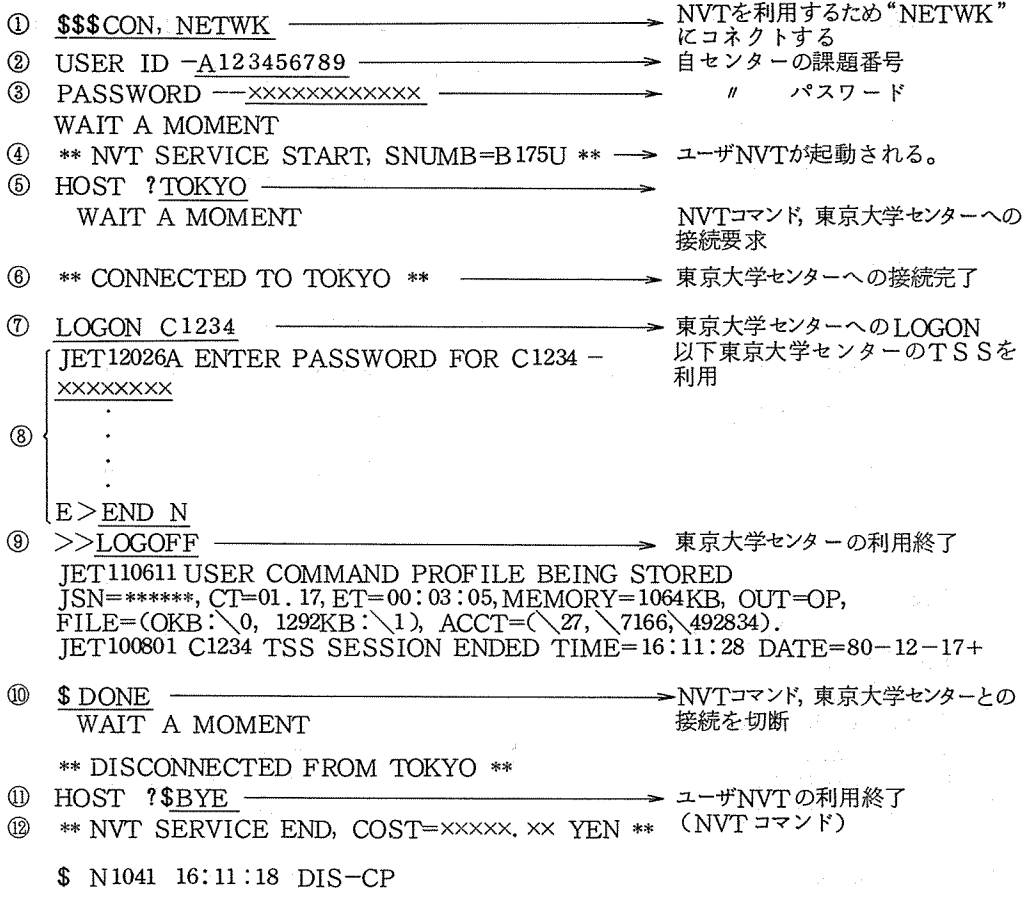

図4. 東京大学センターの利用例

表 1. ホスト名一覧表

| ホスト名     | センター名          |
|----------|----------------|
| HOKKAIDO | 北海道大学大型計算機センター |
| TOHOKU   | 東北大学大型計算機センター  |
| TOKYO    | 東京大学大型計算機センター  |
| NAGOYA   | 名古屋大学大型計算機センター |
| KYOTO    | 京都大学大型計算機センター  |
| OSAKA    | 大阪大学大型計算機センター  |
| KYUSYU   | 九州大学大型計算機センター  |

大阪大学大型計算機センターニュース - 30 - 30 - Vol. 11 No. 3 1981-11

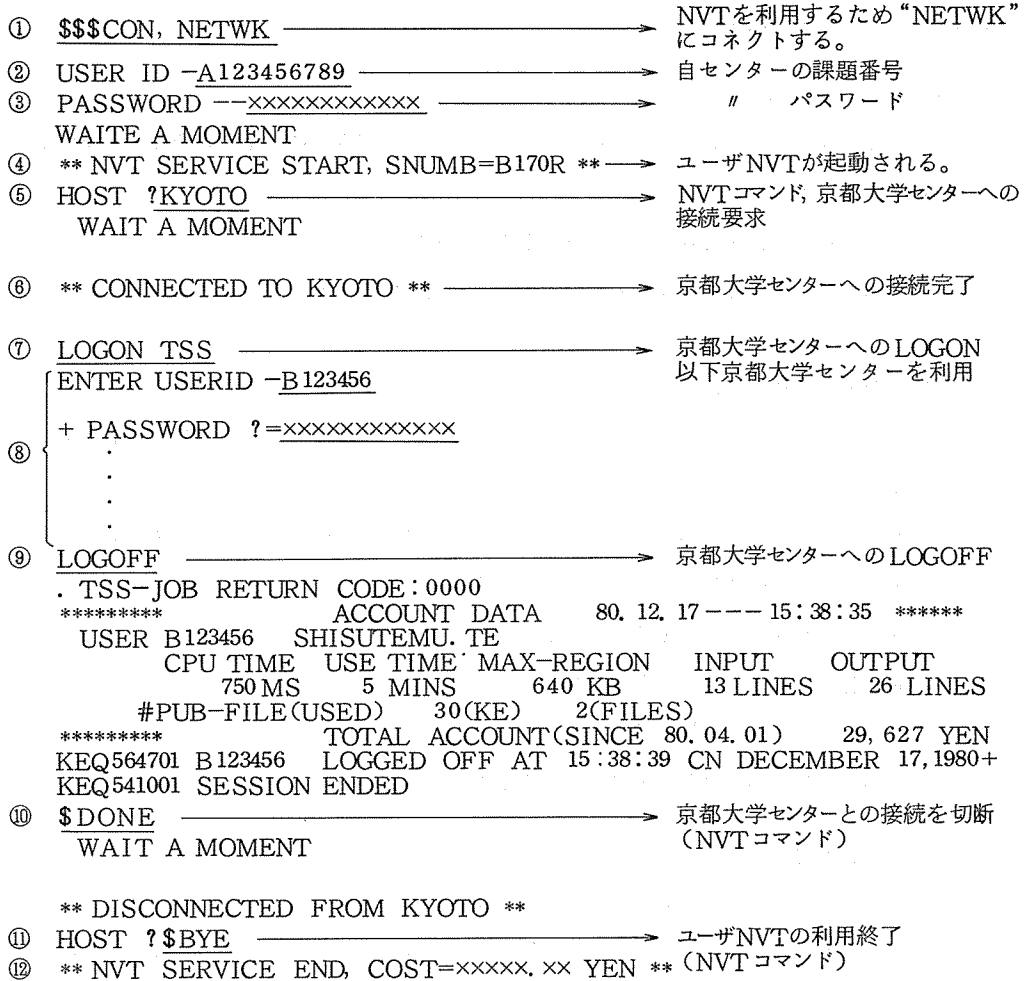

\$ Nl041 15: 38: 50 DIS-CP

5. 京都大学センターの利用例

3.2. R J Eの利用法

RJEサービスは、ユーザ・ホストからサーバ・ホストヘのジョプの依頼、サーバ・ホストで の実行、サーバ・ホストからユーザ・ホストヘの実行結果の取出しの 3段階が基本形態です。こ の他に、ジョプ処理状況の問合せや、投入したジョプの取消しも行うことができます。これらの RJEサーピスは、ローカル・バッチ、リモート・バッチおよび会話型リモート・バッチのいず れからでも起動することができます。いずれの場合でも,ジョプ・デックの構成は、 サーバ・ホスト に送信したいデック(JCL、ソース・プログラム、データなどで、サーバ・ホストにおける二 つ以上のジョプでもよい)の前後に"ユーザ RJ E 2 "の JCLを付加したものとなります。以

下に、各形態別に利用例を示します。

3. 2.1. ジョプの依頼

図 6 の(a)、(b)、および(c)に、それぞれ東北大、東大および京大にジョブを依頼する場合のデ ック構成を示します。

- ① 本センターの課題番号とパスワードを指定します。
- ② ''ユーザ RJE2"を起動させるもので、利用したいサーバ・ホストの名前(表 1) 指定します。
- ②'東北大センターに対してのみ必要な文です。
- ③ 利用したいサーバ・ホスト名、サーバ・ホストにおける課題番号とパスワードを指定し ます。
- ④ サーバ・ホストに、本文以下、 \*EOF文までのデックを送ることを指示します。
- ④'東北大センターに対してのみ必要な文です。
- ⑥ サーバ・ホストに対するデックです。
- ⑥ RJEサーピスの終了を指示します。
- ⑥'東北大センターに対してのみ必要な文です。
- ⑦ このジョプ(ユーザ RJE2)の終了を示します。
- 3.2. 2. 自動出力付ジョプ依頼

前節で述べた依頼法では、実行の終了を確認するための問合せ (3.2.3で述べます)や実行 結果の取出し (3.2.4で述べます)を別途行わなければなりませんが、図 6の④の"\*SEND" を"\*SNDRCV"に置換えるだけで、依頼したジョプのサーバ・ホストでの実行終了後に、 その結果を取出すユーザ RJE2が自動的に生成されますので、手間が少くて済みます。

3. 2.3. ジョプ処理状況の問合せとジョプの取消し

図7に示すジョブを流すと、サーバ・ホストでの処理状況を知ることができます。

① STATUS文で、パラメータを指定しないときは、 USER文で指定されたホスト名 と課題番号を持つ全てのジョプの状況が得られます。この他に、次のようにジョプ名を指 定することもできます。

\*STATUSAジョプ名

また、図7のSTATUS文をABORT文

\*ABORTAジョプ名

で置換えると、指定したジョプが実行中もしくは実行待ちのとき、取消されます。さらに、第

 $\label{eq:2.1} \mathcal{L} = \mathcal{L}^2 \left( \mathcal{L}^2 \right) \left( \mathcal{L}^2 \right) \left( \mathcal{L}^2 \right) \left( \mathcal{L}^2 \right) \left( \mathcal{L}^2 \right)$ 

(a) 東北大学センクーヘジョプを依頼する場合 16カラム  $\begin{array}{llll} 1 & \text{if } \beta \neq 0 \\ \text{\$} & \text{S} \text{NUM} \\ \text{\$} & \text{J} \text{OB} \\ \text{\$} & \text{RJE2} \\ \text{\$} & \text{DATA} \end{array}$ SNUMB HOSTでの課題  $\Omega$ JOB 課題番号 \$パスワード ①②⑤ 番号, パスワード ◎ RJE2 TOHOKU ②' \$ DATA I\*, COPY, ENDFC<br>③ | \*<u>USER 4 TOHOKU, 課題番号 \$パスワード</u> 相手HOSTでの課題<br>④ ' \* SEND DATA I\*, , COPY, ENDFC | 番号, パスワード<br>| 番号, パスワード NETJOB 1)  $\circled{4}'$  i \$  $\begin{array}{c}\n\textcircled{4'} & \textcircled{4} & \text{NETJOB}^L \\
\textcircled{5'} & \textcircled{5} & \text{FORTRAN} & \text{10B} \\
\textcircled{6'} & \textcircled{6} & \text{FORTRAN} & \text{115} \\
\textcircled{7} & \textcircled{8} & \textcircled{6} & \text{ENDJOB} \\
\textcircled{8} & \textcircled{7} & \text{ENDJOB} & \text{115} \\
\textcircled{9} & \textcircled{8} & \text{ENDJOB} & \text{220} \\
\textcircled{9} & \textcircled{9} & \textcircled{7} & \text{END$ I \$ JOB 課題番号\$パスワード 相手 HOSTでの課題 : \$ FORTRAN , 番号,パスワード I **⑤ ↓ FORTRAN ソース** プログラム <sup>I</sup>\$ 儡JOB <sup>I</sup>\$ \*EOF **<sup>①</sup> :** <u>\*BYE</u><br><sup>②</sup> **\$** ENDCOPY I \*  $\begin{array}{ccccc}\n\textcircled{\scriptsize{0}}' & \texttt{\$} & & \text{ENDCOPY} & \text{I} * \\
\textcircled{\scriptsize{0}} & \texttt{\$} & & \text{ENDIOB}\n\end{array}$ 注(1) S NETIOBは、相手HOSTへの送信時 S SNUMBに変更される。 (b) 東京大学センターヘジョプを依頼する場合 \$<br>\$<br>\$<br>TOB ① \$ JOB 課題番号\$パスワード HOSTでの課題 <sup>②</sup>\$ RJE2 TOKYO 番号,パスワード -------------------------- ③ , \*USER,:,,TOKYO, 課題番号\$パスワード ' 相手HOSTでの課題 ◎ | <u>\* USEK A I OK I O, p.x.a are a ^ ^ ^ ^ | '</u><br>④ | \* <u>SEND</u><br>| //ジョブ名<sup>注(2)</sup> JOB パスワード, CLASS=A | | | 相手HOSTでの課題 >>USE \$SOURCE. FORT, \$OB J. LOAD 番号, パスワード >>SOURCE TEST <sup>⑤</sup>{1 FORTRAN ソース プログラム  $\frac{1}{2}$   $>$  \* ' >>CGO, PARM(SOURCE)<br>' \*EOF  $\circledcirc$   $*$  BYE ------------------------------ -\_, ⑦ \$ ENDJOB 注(2) ジョブ名は、課題番号×××の形でなければならない。 (c) 京都大学センターヘジョプ依頼する場合 **\$** SNUMB<br>① \$ JOB 課題番号\$パスワ<br>② : ^---------------RJE2 KYOTO<br>③ : <u>\*USERへKYOTO</u>,課題番号\$パスワード SNUMB 課題番号 \$ パスワード - 自HOSTでの課題 JOB 番号,パスワード RJE2 KYOTO - 相手HOSTでの課題 <u>\* SEND</u><br>\* SEND<br>//ジョプ名 JOB 課題番号 <u>2</u>パスワード, CLASS = A 番号,パスワード ④ I \* SEND : 相手HOSTでの課題 番号,パスワード / / EXEC FORTGO , //SYSIN DD \* ⑤ FORTRAN ソース プログラム  $\frac{1}{\frac{1}{1} \times \frac{1}{1}}$  / SYSGO DD \*<br>  $\frac{1}{1} \times \frac{1}{1}$   $\frac{1}{1} \times \frac{1}{1}$   $\frac{1}{1}$   $\frac{1}{1}$   $\frac{1}{1}$   $\frac{1}{1}$   $\frac{1}{1}$   $\frac{1}{1}$   $\frac{1}{1}$   $\frac{1}{1}$   $\frac{1}{1}$   $\frac{1}{1}$   $\frac{1}{1}$   $\frac{1}{1}$   $\frac{1}{1}$   $\frac{1}{1}$   $\frac{1$ ⑦ \$ ENDJOB

### 6. ジョプの依頼例

2パラメータ×××を指定すると、下記のようなジョブの取消しができます。

\* ABORT $\triangle$ ジョブ名, ×××

XXX SCHのとき、実行待ちのジョプの取消

EXCのとき、実行中のジョプの取消

OUTのとき、出力待ちのジョプの取消

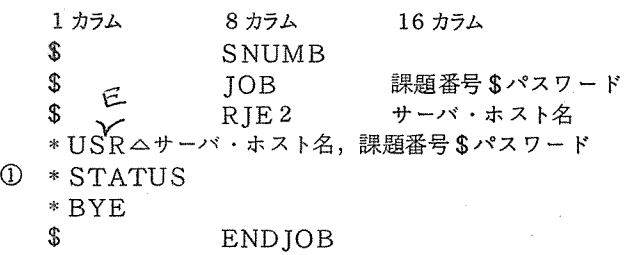

図7. ジョブ処理状況の問合せ

3. 2.4. 実行結果の取出し

図7のSTATUS文をRECEIVE文に置換えると処理結果を取出すことができます。 パラメータなしのとき、およびジョプ名をパラメータに持つときは、 STATUS文と同様です。

\*RECEIVE

\* RECE I VE6ジョプ名

この他、 USER文で指定されたサーバ・ホスト、課題番号のジョプの内、どれか一つを取出 したいときは、次の指定で、先頭のジョプの処理結果が得られます。

 $*$ RECEIVE $\triangle$ ANY

3.2.5. リモート・バッチ端局からのRJEサービス利用法

ジョプの依頼、問合せ、取消し、取出し等は、すべて前述のジョプ・デックを、リモート・ バッチ端局から通常のジョプと同様に投入します。

3.2.6. TSS端末からの会話型RIEサービス利用法

ジョプの依頼、実行結果の取出しなどは、 前述のジョプを CARDINサプシステムで当 センターに投入します。問合せや取消しなどは、 "NETサプシステム"を用いて行いますが、 詳細は文献(3)を御覧下さい。

### 4. 負担金について

当センターから他の大型計算機センターを利用する場合、次の負担金が課せられます。

① 当センターの利用に関する負担金

② 相手大型計算機センターの利用に関する負担金

①は、ユーザ NVT2、ユーザ RJE2の実行に係るもので、当センターの規程\*に従って徴収 されます。いずれも CPU時間は余り使いませんので、基本負担額、若干の演算負担額と当センタ ーに出力した場合の出力量に応じた出力負担額の合計になります。

②は、相手大型計算機センターでのジョプ処理に係るもので、そのセンターの規程に従って徴収 されます。これには、従来通りの処理に対する負担金と、 DDX利用に対する"通信料金"の合計 になります。この通信料金に関しては、どの大型計算機センターでも従来は規程になかったのです が、 10 1日付で全センターが規程の改訂を行って、盛り込むことになっています。東北大セン ターと東大センターの"負担金規程"のうち、通信料金に関する部分を表 2に示します。この二つ のセンターについて、見かけは相当違いますが、これはシステムによって統計情報のとり方が違う ためで、 TSS1行の入出力に対してほぼ 2単位の伝送が行われることや、 RJES行の入出力に 対してほほ 4単位の伝送が行われることから、実質的にはほぼ同額になるように定められています。 北大•名大•京大・九大の各センターについては表現の差は若干ありますが、内容は東大センター と同じです。

なお、当センターがサーバ・ホストとして他の大型計算機センターを介して利用される場合の通 信料金は東北大センターと内容は同じです。念の為に当センターの"負担金規程"の別表に追加さ れた項目を表 3に示します。

### 2. "負担金規程"の別表で追加される項目

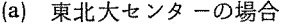

| ⊠ | 項 | - 8 | 自 担 額 | 備 | 差                                        |
|---|---|-----|-------|---|------------------------------------------|
|   |   |     |       |   | ネットワーク   通信負担   1単位につき   1単位とは、1回の伝送につき、 |
| 利 | 経 | 費   | 0.25H |   | 128Byte ごとに計測した情報量                       |

(b) 東大センターの場合

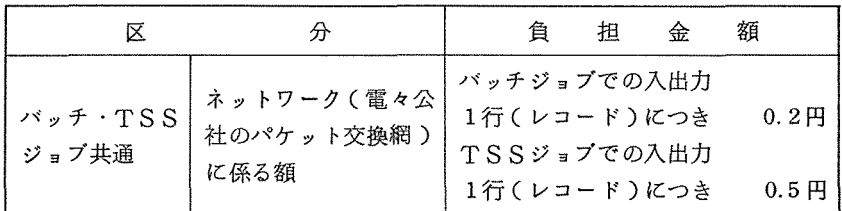

\*「大阪大学大型計算機センターの利用に関する暫定措置を定める規程」のこと。このうち、負担金 に関する部分を"負担金規程"と呼ぶことにします。

# 表3. 当センターの規程に追加された項目 インファンス スペース

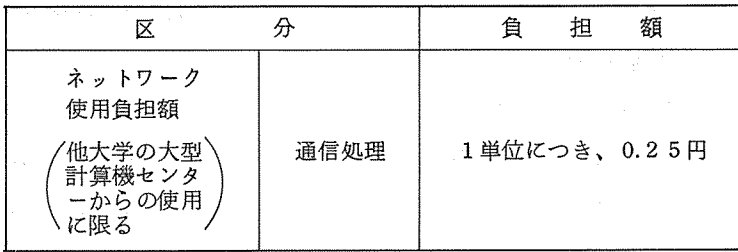

5.1. サービス時間帯

各大型計算機センターの ネットワーク利用に対する サービス時間帯は、当面、 表 4の通りです。当然のこ とながら、ユーザ・ホスト、 サーバ・ホスト共に"開い て"いる時間帯に御利用下 さい。

なお、 TSS端末から相 手ホストの状態を知る方法 を図 8に示します。

5. 2. 6地区の連絡所や 端局等の責任者の方へ

これまでに述べて来たよ うに、当大型計算機センター の端局や端末であれば、ネ ットワークを介して任意の 大型計算機センターに接続 することができます。また、 DDX網の拡充に伴い、大 型計算機センターまで専用

5. そ の 他 インターのネットワークサービス時間帯

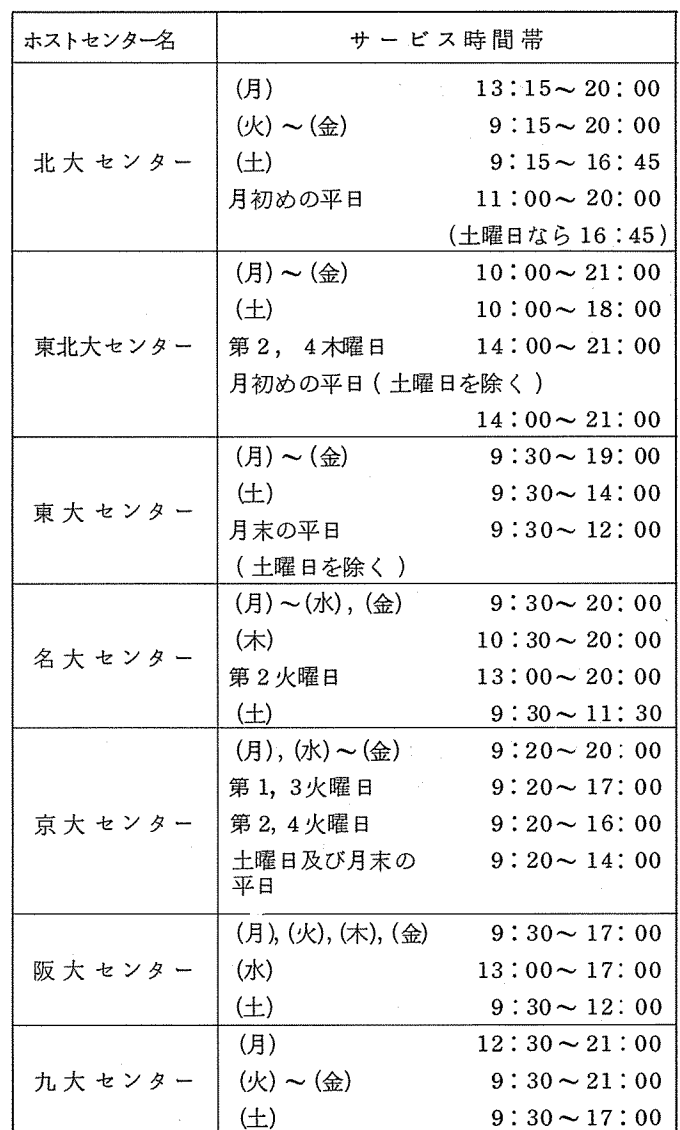

↘

### \$\$\$CON, TSS 当センターのTSSにコネクトする。

SYSTEM?NET $\triangle$ ホスト名 NETサプシステムを選び相手ホストを指定する \*\*\* NI NETWORK USER RJE SUBSYSTEM(R2.40) \*\*\*<br>ホスト名 CENTER IS ACTIVE

ENTER RJE COMMAND  $--$  DONE SYSTEM?

#### 図 8. 相手ホストの利用の可否をTSSで調べる法

線を引くよりもDDXに直接加入してN-1ネットワークの一つのホスト、あるいは REP/TIP CRJE Processor/Terminal Interface message Processor) にする方が経済 的である、というようなこともあると思います。前者の場合は、既存の端局や端末は、そのまま ネットワークを利用できますし、新たに端局や端末を設置される場合は、従来通りの手続きを行 って頂ければ結構です。後者の場合、即ち、 DDXに直接加入する場合は、当分の間その地区の 大型計算機センターが窓口になって御相談することになっています。またこの形で加入した場合、 DDX料金に関しては原則としてそのシステムの側の負担となります。(従って、 4章で見たよ うに、大型計算機センターでは通信料金を課金しません(表3参照))

5. 3. 当面の制約事項

当センターには、現在のところACOSシステム 900が 2システムあり、今年末から来年 5月 にかけてACOSシステム 1000が導入されることになっていますが、ネットワークの利用がで きるのは、来年 5月まではACOSシステム 900 のシステム I のみです。 5 月以降はACO Sシ ステム 1000で使えるようになります。

また、日本電気製のN6300/20N・50N型のTSS端末は、 ソフトウェアの改造が終る 11月末頃までネットワークの利用ができません。悪しからず御了承下さい。

〔文献)

- (1) 藤井:"大学間ネットワークの紹介",大阪大学大型計算機センター・ニュース,妬 37, pp.  $51 - 56(1980 - 05)$
- (2) 島内編:''広域大量情報の高次処理",文部省科学研究費による特定研究総合報告 (1976- 03)
- (3) 日本電気膀: "ACOS-6 N-1ネットワークシステム利用者の手引"C 1981 -03)

(研究開発部,業務掛)

く速報Na85 (1981.9.17)より〉

1. システムの保守日について

毎週水曜日の午前中は保守点検を行っていますが、9月23日(水)は祝日にあたりますので9月 24日(木)の午前中に保守点検を行います。そのため、9月24日のサービス開始は13時より行いま す。 しょうしょう しょうしょう しゅうしょく こうしょう しょうしゅん しゅうしょく 業務掛 )

### 2. 昭和 56年度後期講習会及び説明会計画について

昭和56年度後期講習会及び説明会を下記の通り計画しています。募集人員等詳細が決まり次第 別途速報等でお知らせします。

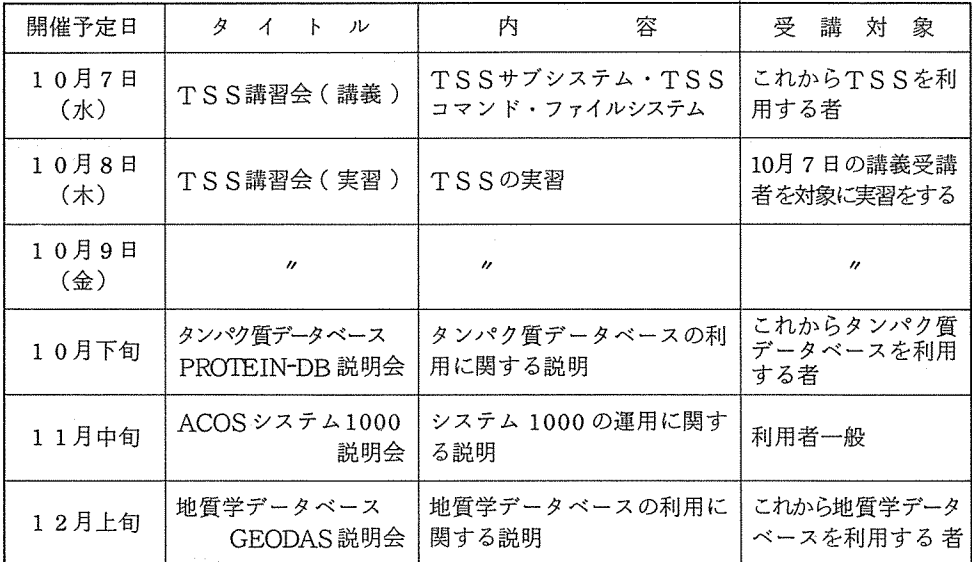

(研究開発部)

### 3 利用者講習会の開催について

利用者講習会を下記のとおり開催いたしますので、参加希望者は各講習会の申込要領により申 込んで下さい。

(1) 三次元グラフィック(再掲載)

<sup>0</sup> 日時等

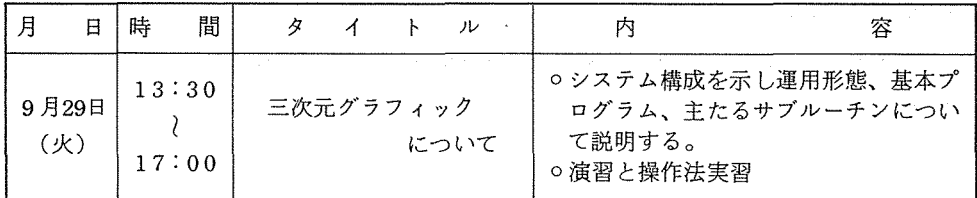

(2) TS Sとファイル利用法

<sup>0</sup> 日時等

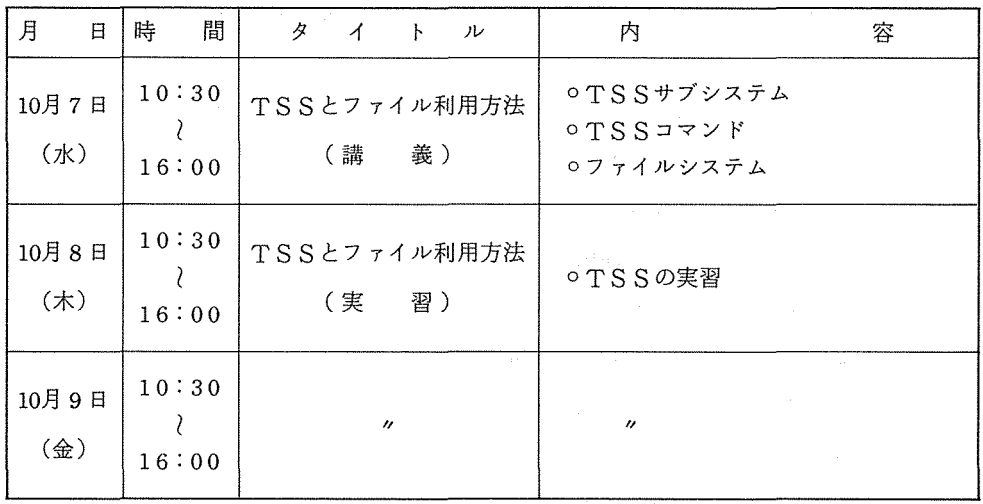

### 4. カードロッカーの更新及び整理について

カードロッカーの第2期(7月~9月)使用期間が9月30日(水)で切れます。

第3期(10月~12月)の受付は9月16日(水)より行いますので、希望者は1階利用者受付で 手続きしてください。(学外利用者の更新手続については電話でも受け付けます。)

できるだけ多くの人に使って頂くため、ロッカーの利用は 1人につき 1個に限ります。

なお、期限切れとなっているもの及び使用者名簿に更新手続きを行っているものでも、使用票 (正規の色)を変更していないものはロッカー外に出し、期間終了 2週間を経過したものは廃棄 します。

カードの紛失等についてはセンターで責任を負いませんので御了承願います。

(共同利用掛)

### 5. 昭和 56年度後期プログラム相談員の募集について

センター内のプログラム相談室では、毎日一定時間内に、プログラム上の問題やセンター利用 全般についての相談に応じています。十分なプログラム相談を行うには、毎年相当数のプログラ

大阪大学大型計算機センターニュース - 39 - 39 - Vol. 11 No. 3 1981-11

ム相談員が必要です。

センターでは、昭和 56年度後期のプログラム相談員を下記の要領で募集いたしますので御協 力いただける方、われと思わん方は是非応募くださるようお願いいたします。

記

格:当センターの利用有資格者 資

期 間:昭和 56年10月~昭和 57年3月

1973 <del>- 201</del>251 - 973<br>のプログラム相談、当センターで週1回2時間(隔週<sup>て</sup><br>月〜金 内 容:利用者からのプログラム相談、当センターで週1回2時間(隔週でも可 )

- $\Omega$  10:00~12:00 (水曜日は除く)  $\Omega$  10:00~12:00
- (2)  $1:00 \sim 3:00$
- $(3)$  3:00 ~ 5:00
- 遇: 1. 利用負担金の一定額免除 待

任期半年 7万円相当(隔週担当の場合は 3.5万円相当)

- 2. マニュアルを一定限度まで無償配布
- 3. プログラム相談室の端末の利用
- 4. センター内の研修会、講習会の優先参加
- 応募方法:応募用紙が当センター、豊中DSにありますので必要事項記入のうえ下記宛提出して

ください。

565 吹田市山田丘

大阪大学大型計算機センター共同利用掛

/ 切:昭和 56 9 30日(水)

応募用紙の請求及び不明な点については、センター共同利用掛 (TEL 06-877-5111 内線 2817)までお問い合せください。

### 6. SALS (最小二乗法プログラム)の改訂について

最小二乗法プログラム SALS 2.3版から 2.4版へ変更しました。 2.3版から 2.4版への変更箇所のうち主なものは次のとおりです。

a) 線形解法の改良

修正Gram-Schmidt法およびHouseholder法のビボット選択アルゴリズムをスケール不

変に修正した。これにより線形解法の精度が大幅に向上した。この変更に伴い、条件数の推定 値CONDとしては、ヤコビアンの各列ベクトルを1に正規化した行列の条件数の推定値を出 力する。またQNORM2として出力するものは、第 1要素は最初に選んだ列ベクトルのノルム の2乗であるが、第2要素以下は、はじめの列ベクトルに対する途中の列ベクトルの比の2乗 であり、 1,0を越えない。はじめから全列ベクトルが直交している場合には、第 2要素以下す べて 1,0となる。

b) 修正Marquardt法の改良

2.3版ではMarquardt法のパラメータ入がある値より大きい場合には、収束判定をせず次 の反復を行っていたが、2.4版では、2の値にかかわらず収束判定を行い、2がもしTOLLAM \*んといり大きい場合に警告メッセージを出すようにした。これに伴いMARQUARDTコマ ンドのTOLLAMパラメータの定義が上のように変更された。標準値は 10.0である。

and and the same of the first

Aが大きい場合には、パラメータ値や残差 2乗和の変化が見かけ上小さくなるので、収束し ていないのに収束と誤って判定される危険があるため 2.3版までは上のような処理をしていた が、実際の例では、収束点付近で丸め誤差のために入が増大することが多く、このように変更 した。

c) 正規確率プロット出力の抑制

出力幅を、 132字未満に指定すると、正規確率フ゜ロットを出力しない。

d) ダンビング因子出力の抑制

Gauss-Newton法のダンピング因子DAMPが1,0の場合やMarpuardt法のように始め から 1,0の場合、 2.3版ではパラメータ出力中必ずDAMPを出力していたが、 2.4版からは これを止めて出力を見やすくした。

e) PARAIN と DATAINについて

ユーザ作成サブルーチン PARAIN と DATAIN において、パラメータ数NPARA、デー タ数NDATAの設定を忘れている場合、エラーメッセージを出力するようにした。 PARAM ETERコマンドのMPARA、DATAコマンドのMDATA は個数の上限であるので、PA RAIN やDATAINを用いる場合には、必ずその中で実際の個数を指定しなければならない。

f) システム依存サプルーチン

システム依存サブルーチンは、ZCLOCK、ZDATE、ZPTIMEに用いられている。

g) パラメータのゆるい束縛

Gauss-Newton法で、パラメータのゆるい束縛を行った場合、正しく処理しない場合があ ったが、 2.4版で修正した。

h) FORMAT文の修正

FORMAT文のH-fieldの長さの数え違い (1字程度)が 20箇所近く発見されたので修正 した。

(この項、東大センターニュースより)

なお、SALSの解説書「最小二乗法による実験データの解析 - SALSに測して」(中川、 小柳著、東大出版)が 11月頃発行予定です。

7. オペレーティングシステムの改訂について

センターだよりに再掲載

8. FORTRAN 77のサーピス開始について

前記のオペレーティングシステムの変更にともない、新しい規格のFORTRANがRモードで のみ使用可能となります。このFORTRANはアメリカで原案が1977年にFORTRAN77と いう名前で発表されました。これに伴い、 JIS規格も今年度中には改訂される予定です。 FOR TRAN 77 は、旧来からのFORTRANに対し、機能の追加・変更が行われています。したが って、上位方向の互換性は保たれてはいませんから、プログラムによってはソースプログラムの 一部修正が必要となる場合もあります。当分の間は 2つの FORTRANが併存する形となります が、いずれは FORTRAN77に統一されるものと思われますので、新しく FORTRANでプロ グラムを作られる場合は極力FORTRAN 77を御利用下さい。

FORTRAN77の詳細、旧 FORTRANとのリンク等については、センター・ニュースに述 べる予定ですが、お急ぎの方は研究開発部(大中、後藤)までお問合せ下さい。

<sup>0</sup> バッチ (JCL) \$ JOB  $\circ$  TSS (コマンド) \$ SETUP FRT7 7 \$ FRT7 7 [ ソース・プログラム \$ GO l データ システム選択レベルでFRT77を入力する 以外は、旧 FORTRANとほぽ同じ。

\$ ENDJOB

<sup>0</sup> 参君マニュアル

FGB07-1 FORTRAN77文法説明書

FGB08-1 FORTRAN77プログラミング説明書

(研究開発部)

9. FORTRANの不良点の解除について

速報 No.84 (7月10日発行)の 5.(2)、(3)の事項が 9月21日より解除されます。ただし、オー バー・フロー、ゼロディバイド時にセットされる最大値は、単精度、倍精度、 4倍精度のいずれ の場合にも 1語分のみで、下位の語はゼロクリアされます。この変更に伴い、 Vモードの実行形 式のプログラムはすべて再リンクが必要となります。

(研究開発部)

### 10. MATHLIB-6の追加、修正について

9月21日よりMATHLIB-6に下記の追加、修正がなされます。

- OR V両モードに追加
	- VCEIGl 複素一般行列の固有値・固有ベクトル
	- WCEIG1 実一般行列の固有値・固有ベクトル
	- WCEIG2 実対称行列の固有値・固有ベクトル
- oRモードに追加(Vモードでは使用不可)
	- 4次と5次のルンゲ・クッタ法(自動刻み) WLRK<sub>45</sub>
	- SDBAR 2<br>WDBAR 2 高次代数方程式(ベアストウ法) ただしBINモードでは使用不可
	- SLAUTG WLAUTG ルンゲ・クッタ・ギル法(自動刻み)
- o Vモードに追加 (Rモードではすでに使用可、速報 No.81参照)
	- SOHIS2, S0PLT3, S1S0R3, SlSORI. SPPRIN, SPSINT,
	- SILSQP, SLMLN1, S2GEO1, S4MRG1, S4POL1, S6POW2,
	- WOHIS2, WOPLT3, W1SOR3, W1SORI, WPPRIN, WPSINT,

WILSQP, WLMLN1, W2GEO1, W4MRG1, W4POL1, W6POW1,

- W6POW2, V6FFT1.
- ovモードを修正 (Rモードではすでに修正ずみ、速報 No.Bl参照)

S1SOR1, S1SOR2, S4LIN1, S4LIN2,

WISOR1, WISOR2, W4LIN1, W4LIN2.

上記の追加の結果、Rモードで使用可能なサブルーチンでVモードで使用できないものは次の 7個となりました。なお、 Vモードで使用できるものは全て Rモードで使用できます。

SDBAR2, SLAUTG, S5CAN1. WLRK45, WDBAR2, WLAUTG, W5CAN1,

0 参考マニュアル

FXFOl-6 数値計算ライプラリ説明書 (MATHLIB-2/4/6 概念/機能編)

FXF02-6 数値計算ライプラリ説明書 (MATHLIB-2/4/6 アルゴリズム編)

(研究開発部)

11. サーピス時間の延長について

入出力棟におけるサービス期間及びセンター外からのオンラインサービス時間を下記のとおり 延長しますので御利用願います。

なお、土曜日については従来どおり 12時までとします。

記

1 0 <sup>1</sup>日(木)~ 入出力棟 J 20:00時まで オンラインサービス

12. 自動製図装置(ドラフター)の撤去について

速報 No. 84でドラフターの撤去は、10月下旬とお知らせしましたが、9月30日(水)に撤去す ることになりましたのでお知らせします。

なお、ドラフターサービスは、9月29日 (火) までです。

### 13. 端末の接続替えのお知らせ

9月16日水曜日より、センター2階の端末室の端末10台をシステムIからシステムIに接続 替えをおこないます。

この接続替えは、システム I とシステム II のロードバランスの調整のためで、キャラクターデ ィスプレイ 5台、バドミントンプリンター 4台、ミニプリンター 1台をシステム Iに接続します。 これに伴ない 1000リンク以上ファイルを契約されている利用者は、上記の端末ではファイルを 使用できませんので注意して下さい。 (1000リンク以上のファイルはリムーバプルファイル上に あるので、システム Iとシステム Iでは共有できないため。)

### く速報Na.86 (1981.10.6)より〉

# 1. 大学間ネットワークのサーピス開始について

センターだよりに再掲載

### 2. 利用者説明会の開催について

利用者説明会を下記のとおり開催いたしますので、参加希望者は各説明会の申込要領により申込 込んで下さい。

(1) たんばく質データベース (PROTEIN-DB)

<sup>0</sup> 日時等

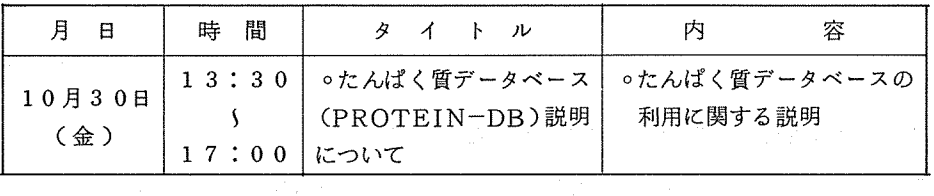

(2) Materials Science に関する文献情報データベース (METADEX)

<sup>0</sup> 日時等

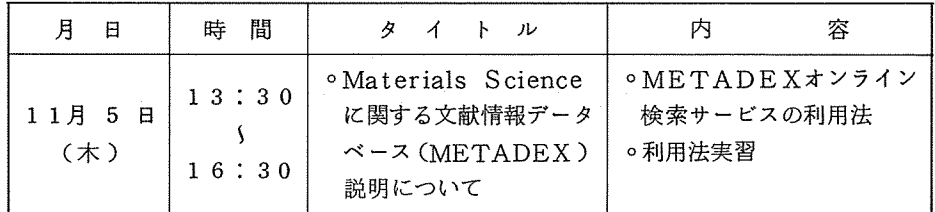

(3) 社会科学用の統計パッケージ SPSS説明会について

<sup>0</sup> 日時等

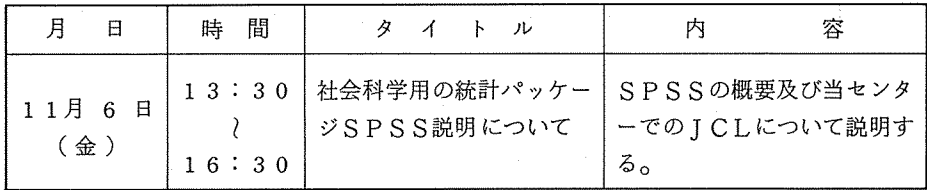

(4) ACOSシステム 1000

<sup>0</sup> 日時等

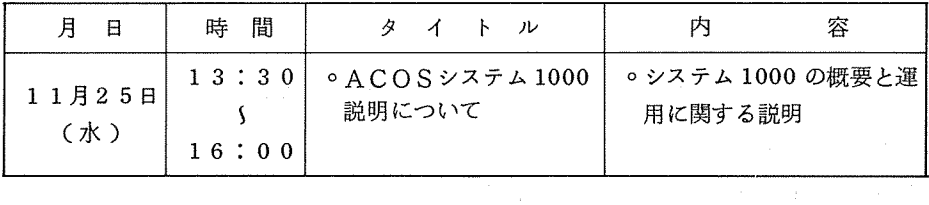

# 3. たんばく質データベース (PROTEIN-DB)利用説明書の発行について 現在、サービスされているたんぱく質データベース(PROTEIN-DB)をTSSよりエン ドユーザー言語を用いて利用する説明書を発行しました。たんばく質データベースを利用される方、 興味を持っておられる方は是非ー読して下さい。

なお、本説明書は当センター利用者受付においてありますので必要な方は、利用者受付に申し出 て下さい。

(共同利用掛)

### 4. FOR TRAN7 7 RUNコマンドについて

サプシステム名は FRT77です。 SYSTEM?に対してFRT77をタイプインします。 RUNコマンドの形式およびパラメータは従来のFORTRANサプシステムとは異なります。

RUNコマンドの形式は次のとおりです。〔 〕の中は省略可能。

RUN〔Hヿ〔 ...〔入力プログラムファイル〕〔:オプション〕〕 入カプログラムファイルとして実行すべきプログラムを格納しているファイルを指定します。オプ ションはコンパイラ、ローダに対するものに加えて実行時のオプションも指定します。入カプログ ラムファイル、オプション共に複数のものを指定するときは空白で区切ります。

(例)

カレントファイルのFORTRANプログラムがコンパイルされ実行される。入出力の 装置番号が 5, 6に割り当てられている時、端末に対して入出力が行われる。

(2) RUN FR 1 : H STAR = H  $\cup$  NWARN  $\cup$  L = ABC $\cup$ F = D 1, R(01) $\cup$ ;  $TIME=20$ 

ソースプログラムファイルFRl NWARNオプションでコンパイルされ実行される。 H \* はファイル名 Hに保存される。利用者ライブラリ(従来はULIBで指定していたも の)ABCを使用する。ファイルD1をリードパーミッションでオープンし、ファイルコ ード 01でアクセスする。実行のみの制限時間は 20秒である。

(3) RUN : TE RM= 0 1

カレントファイルのFORTRANプログラムがコンパイルされ実行される。ファイル コード 01の入出力は端末に対して行われる。

このサプシステム内ではRUNコマンドを除けば従来のFORTRANサプシステム内と同じコ マンドが使用できます。

詳細は「 FGB08-1 FORTRANプログラミング説明書」をご覧下さい。

(研究開発部)

<sup>(1)</sup> RUN

### 5. FORTRAN77の制限事項について

現在、次の項目が制限事項となっています。( )内の時期には制限が解除される予定ですが、 あくまでも予定ですのでご了承下さい。

(1) NALCオプションは使用できない。 (5 7 6月頃)

(2) OPTZオプションは使用できない。(57年12月頃)

(3) SUBCHKオプションは使用できない。(57年1月頃)

(4) DECKオプションは使用できない。(57年1月頃)

(5) 複素定数を出力並びに指定できない。(57年12月頃)

- (6) 言語間互換機能。 (5 6 11月頃)
- (7) ジョプ中断/再開機能。 (5 7 3月頃)
- (8) エラーサマリレポート出力機能。 (57年3月頃)

(9) エラー発生回数によるジョブ打ち切り機能。(57年3月頃)

(10) エラーロギング機能。 (5 7 6月頃)

(研究開発部)

6. 社会科学用の統計パッケージ SPSS(Statistical Package for the Social Science)のサービス開始について

長い間契約手続等で、サービスが遅れていました社会科学用の統計パッケージSPSSを11月 2日(月)からサービス開始いたします。

今回サービスされる SPSSは第 8版が予定されており、これについての機能等は下記の出版物 を参照して下さい。

なお、当センター用コントロールカード等の説明書を現在作成中ですのでしばらくお待ち下さい。

**「SPSS Second Edition | Mcgraw-Hill社** 

「SPSS Update」Mcgraw-Hill社

SPSS 統計パッケージ I基礎編」 東洋経済新報社

SPSS 統計パッケージ Il解析編」 東洋経済新報社

「利用の手引き SPSS編 8 版追加機能」 京都大学大型計算機センター